# CS473 - Algorithms I

Lecture 5 **Quicksort** 

*View in slide-show mode*

CS 473 – Lecture 5

Cevdet Aykanat and Mustafa Ozdal Computer Engineering Department, Bilkent University

#### **Quicksort**

- $\Box$  One of the most-used algorithms in practice
- □ Proposed by C.A.R. Hoare in 1962.
- Divide-and-conquer algorithm
- $\Box$  In-place algorithm
	- $\blacksquare$  The additional space needed is  $O(1)$
	- The sorted array is returned in the input array
	- *Reminder: Insertion-sort is also an in-place algorithm, but Merge-Sort is not in-place.*
- □ Very practical

# Quicksort

1. Divide: Partition the array into 2 subarrays such that elements in the lower part  $\leq$  elements in the higher part

$$
\begin{array}{c|c}\n & \leq x & \\
\hline\n & q & \\
\end{array}
$$

- 2. Conquer: Recursively sort 2 subarrays
- 3. Combine: Trivial (because in-place)
- Key: Linear-time  $(\Theta(n))$  partitioning algorithm

#### Divide: Partition the array around a pivot element

- 1. Choose a **pivot** element x
- 2. Rearrange the array such that: Left subarray: All elements  $\leq x$ Right subarray: All elements  $\geq x$

Input: 5 3 2 6 4 1 3 7 e.g. x = 5  
\nAfter partitioning: 3 3 2 1 4 6 5 7  
\n
$$
\leq 5
$$
\n
$$
\leq 5
$$
\n2 5

#### Conquer: Recursively Sort the Subarrays

Note: Everything in the left subarray  $\leq$  everything in the right subarray

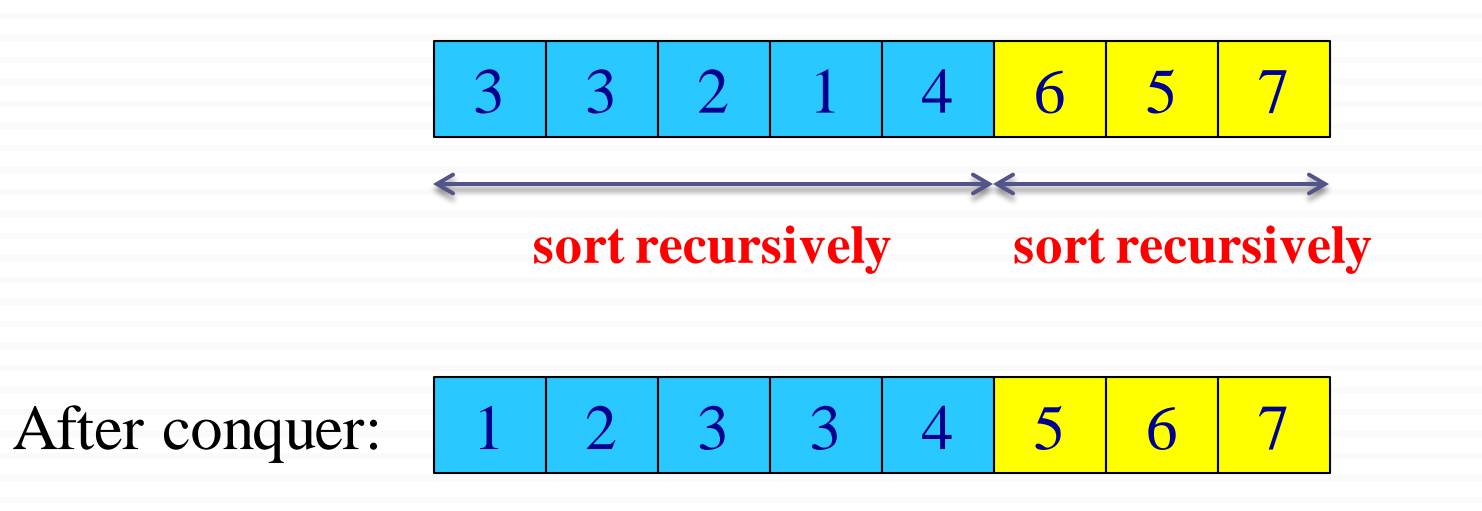

#### Note: Combine is trivial after conquer. Array already sorted.

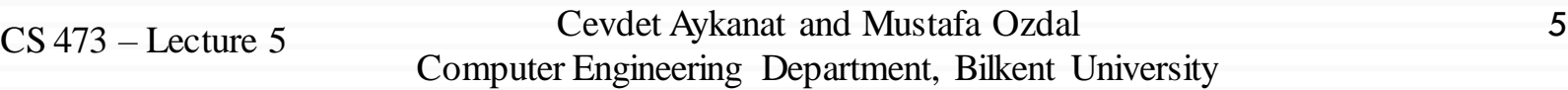

# Two partitioning algorithms

1. Hoare's algorithm: Partitions around the first element of subarray  $(pivot = x = A[p])$ 

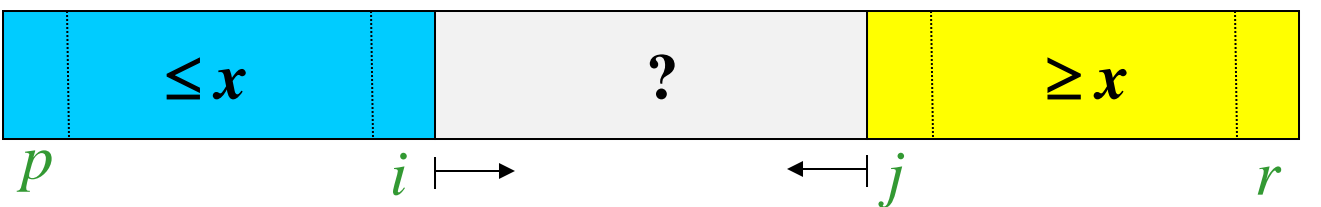

2. Lomuto's algorithm: Partitions around the last element of subarray  $(pivot = x = A[r])$ 

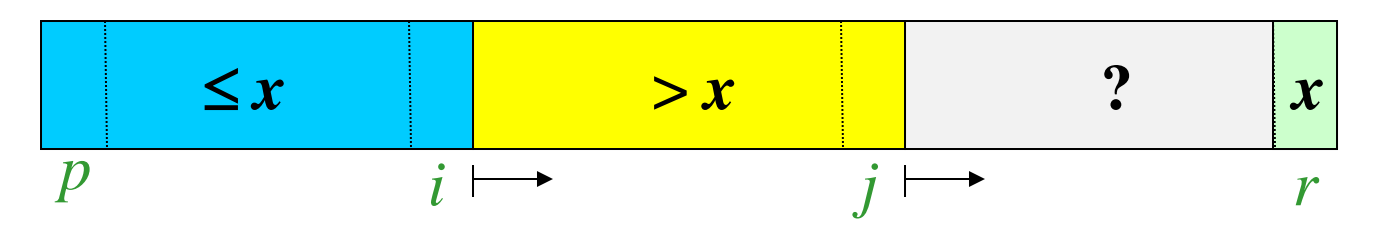

CS473 – Lecture 5 Cevdet Aykanat - Bilkent University Computer Engineering Department

1. Choose a pivot element:  $pivot = x = A[p]$ 2. Grow two regions: from left to right: A[p..i] from right to left: A[j..r] such that: every element in  $A[p...i] \leq pivot$ every element in  $A[i...r] \ge$  pivot

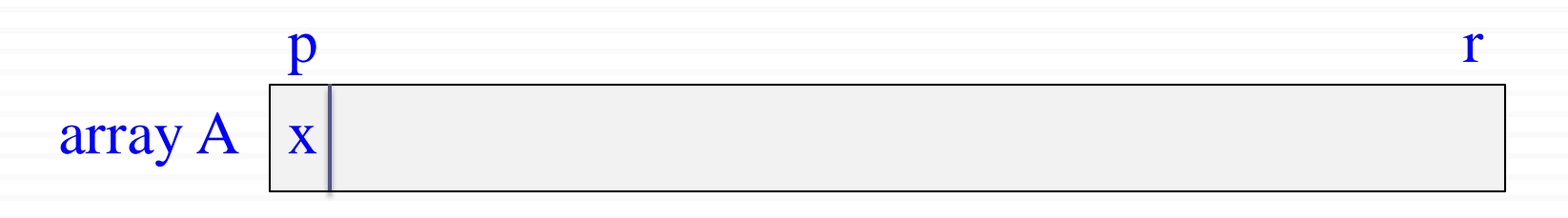

1. Choose a pivot element:  $pivot = x = A[p]$ 2. Grow two regions: from left to right: A[p..i] from right to left: A[j..r] such that: every element in  $A[p...i] \leq pivot$ every element in  $A[i...r] \ge$  pivot

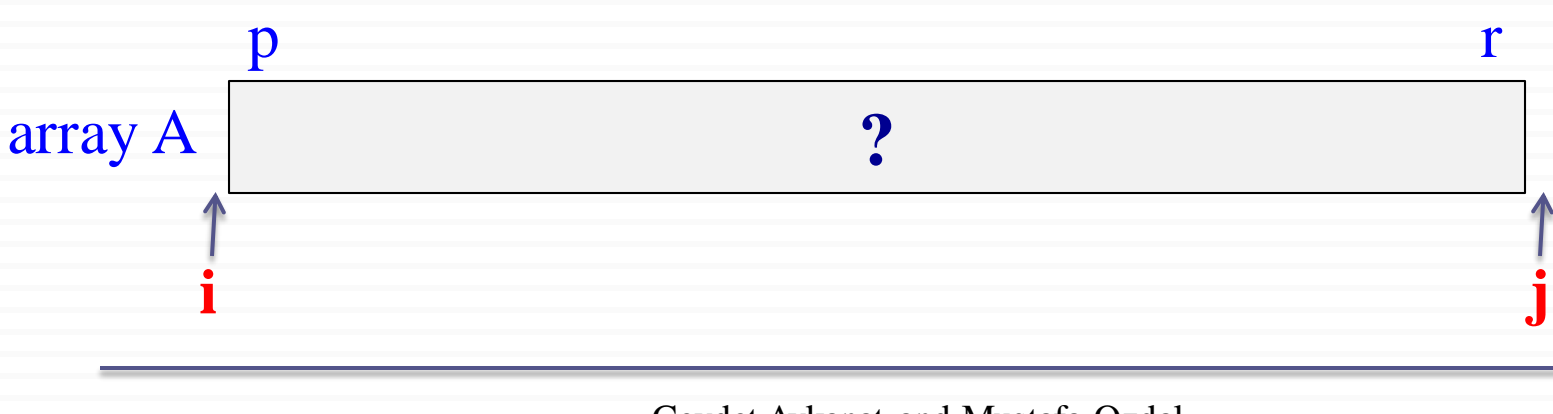

1. Choose a pivot element:  $pivot = x = A[p]$ 2. Grow two regions: from left to right: A[p..i] from right to left: A[j..r] such that: every element in  $A[p...i] \leq pivot$ every element in  $A[i...r] \ge$  pivot

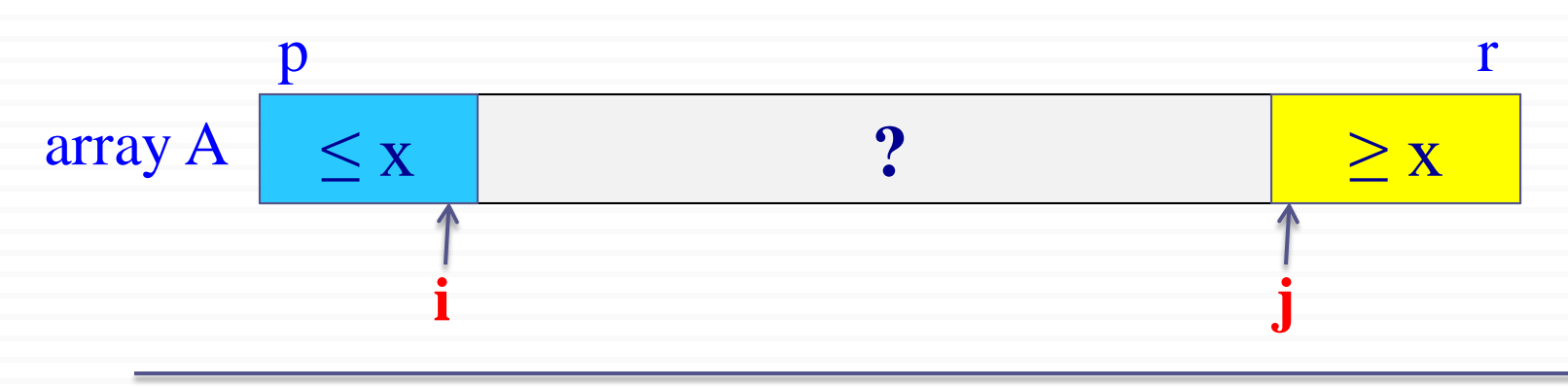

1. Choose a pivot element:  $pivot = x = A[p]$ 2. Grow two regions: from left to right: A[p..i] from right to left: A[j..r] such that: every element in  $A[p...i] \leq pivot$ every element in  $A[i...r] \ge$  pivot

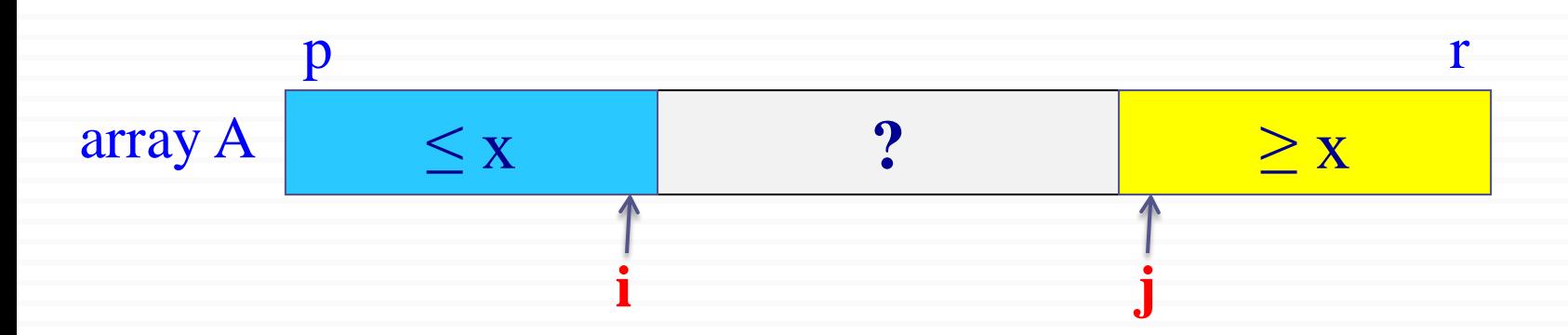

1. Choose a pivot element:  $pivot = x = A[p]$ 2. Grow two regions: from left to right: A[p..i] from right to left: A[j..r] such that: every element in  $A[p...i] \leq pivot$ every element in  $A[i...r] \ge$  pivot

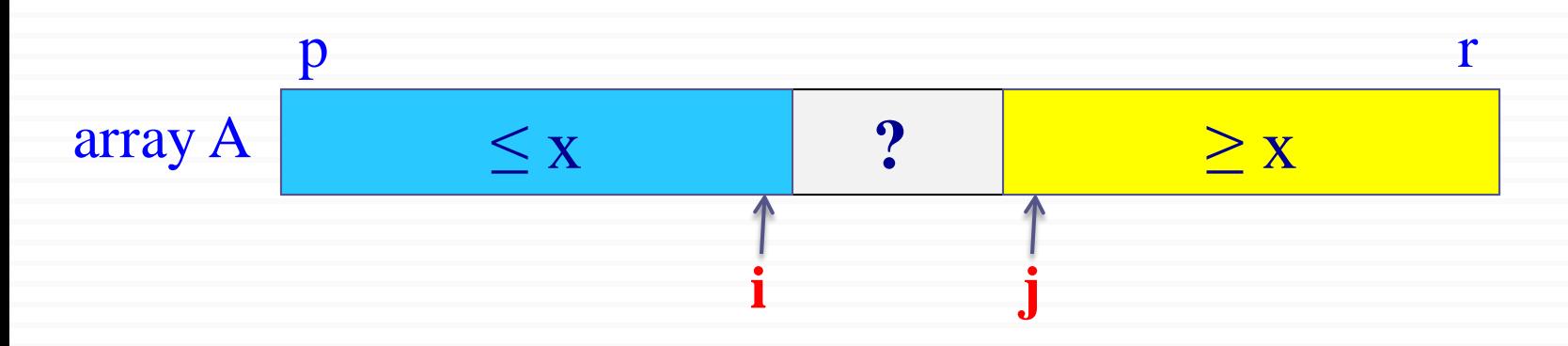

1. Choose a pivot element:  $pivot = x = A[p]$ 2. Grow two regions: from left to right: A[p..i] from right to left: A[j..r] such that: every element in  $A[p...i] \leq pivot$ every element in  $A[i...r] \ge$  pivot

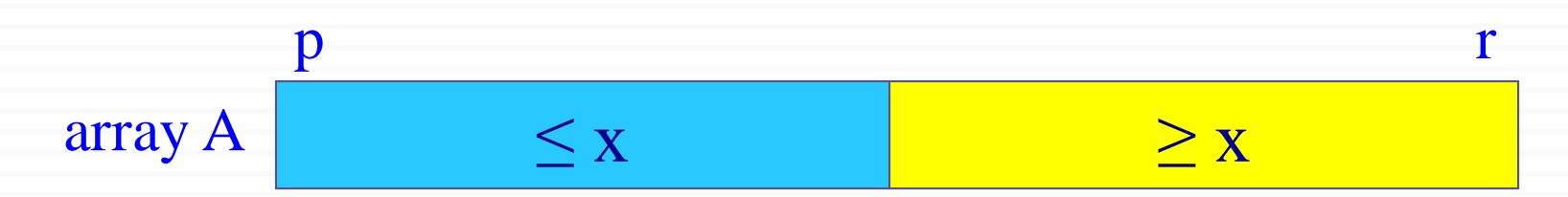

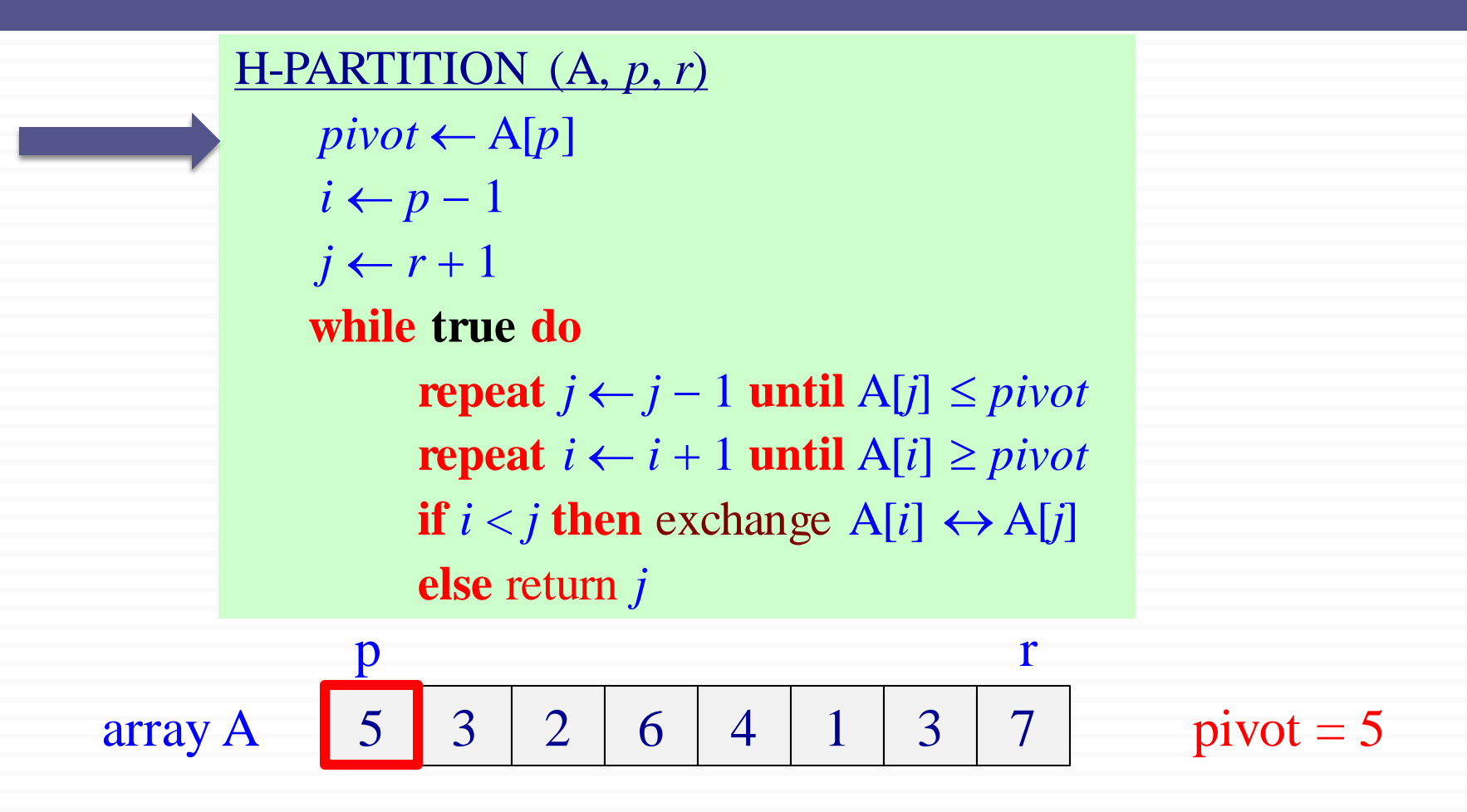

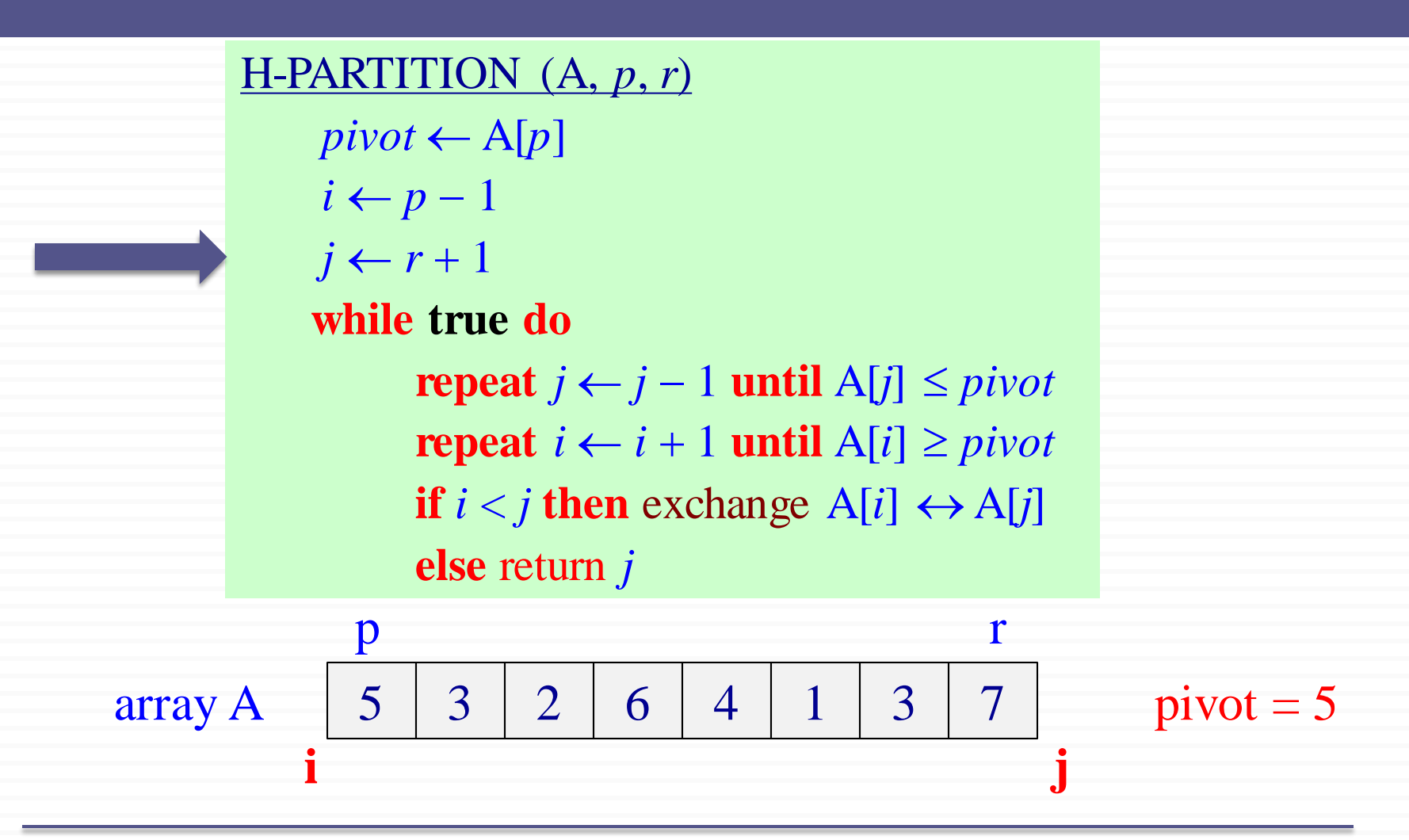

H-PARTITION (A, *p*, *r*)  $pivot \leftarrow A[p]$  $i \leftarrow p-1$  $j \leftarrow r + 1$ **while true do repeat**  $j \leftarrow j - 1$  **until** A[ $j$ ] ≤ *pivot* **repeat**  $i \leftarrow i + 1$  **until**  $A[i] \geq pivot$ **if**  $i < j$  **then** exchange  $A[i] \leftrightarrow A[j]$ **else** return *j*  $5 \mid 3 \mid 2 \mid 6 \mid 4 \mid 1 \mid 3 \mid 7$ p r array A | 5 | 3 | 2 | 6 | 4 | 1 | 3 | 7 | pivot = 5 **i j**

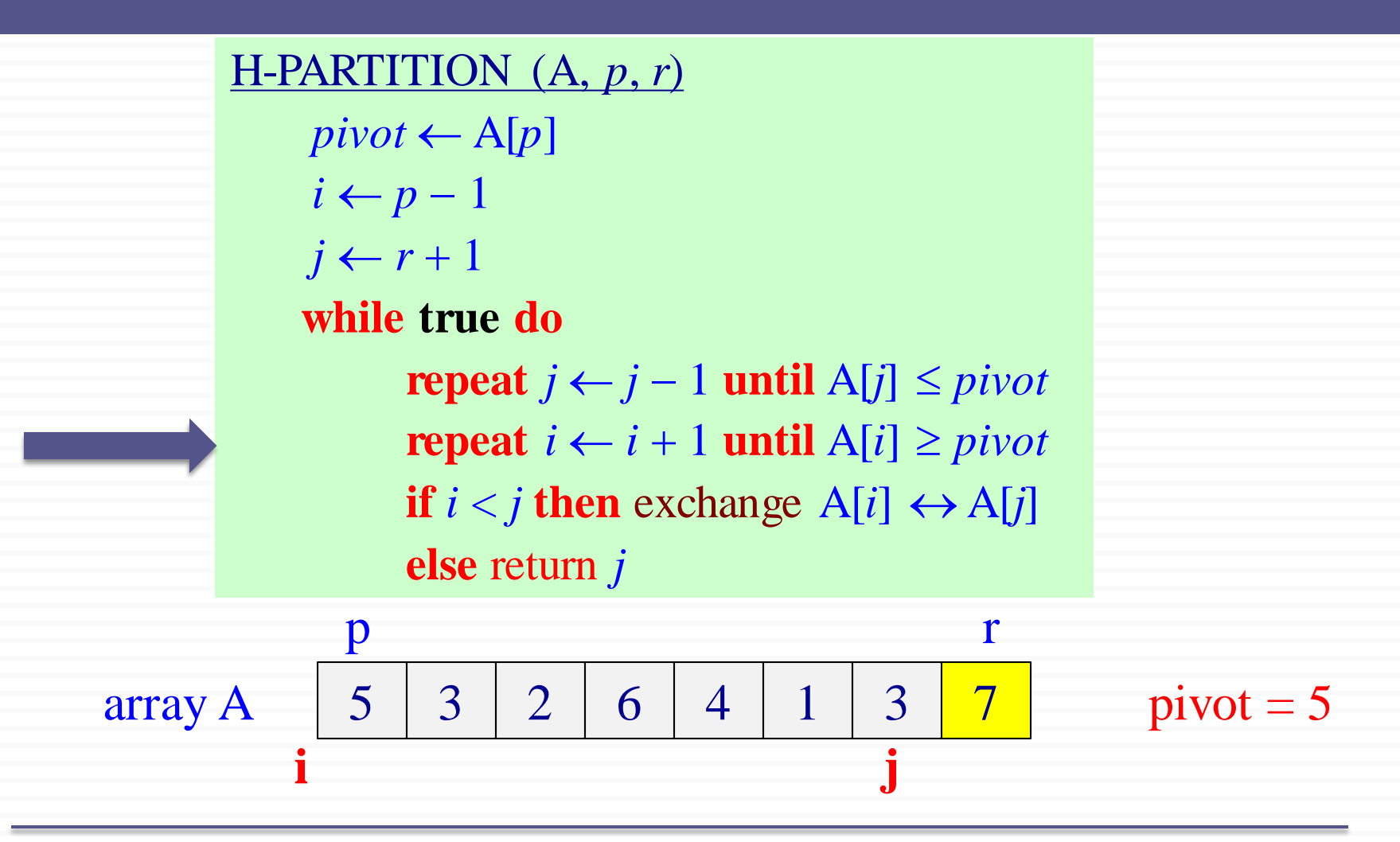

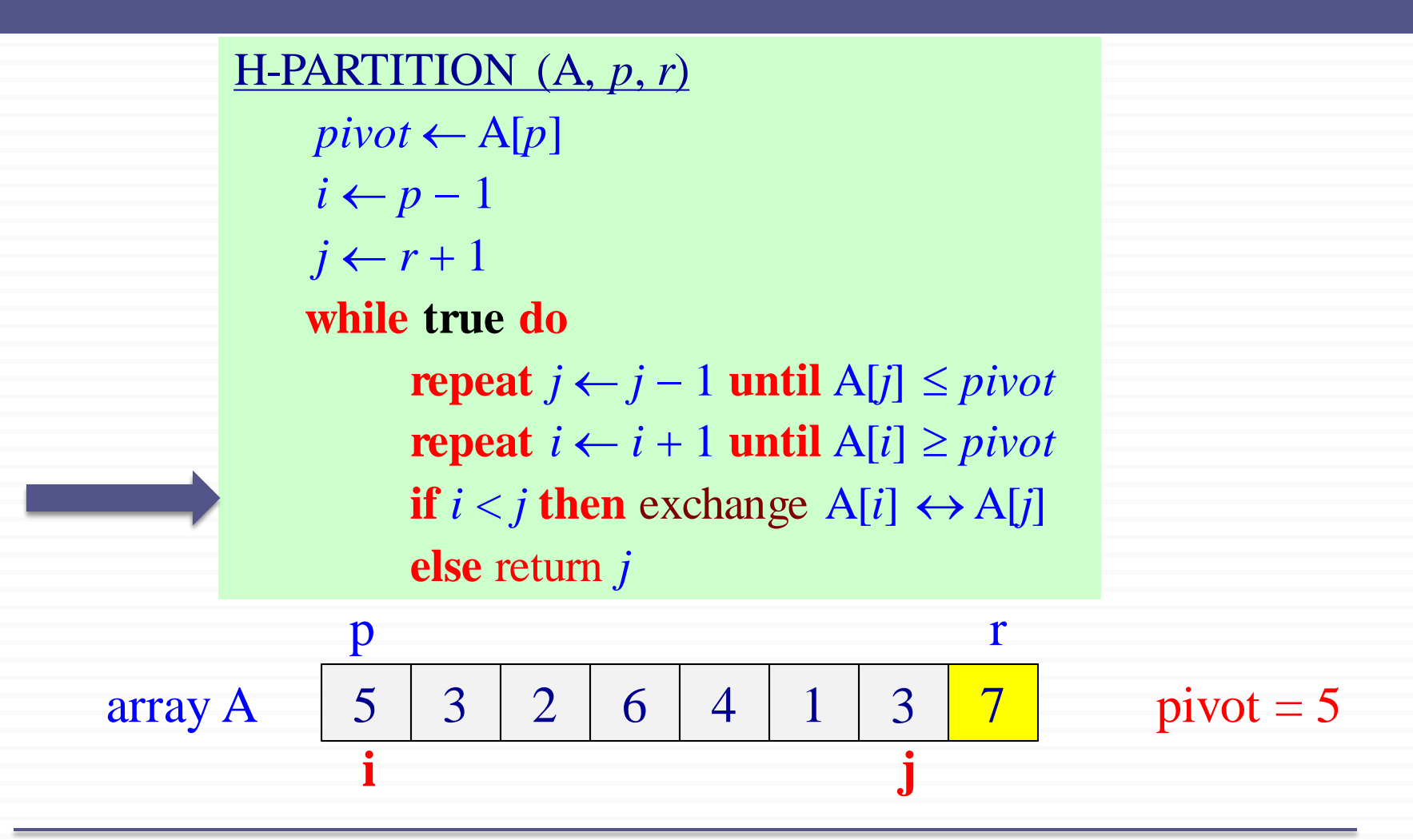

H-PARTITION (A, *p*, *r*)  $pivot \leftarrow A[p]$  $i \leftarrow p-1$  $j \leftarrow r + 1$ **while true do repeat**  $j \leftarrow j - 1$  **until** A[ $j$ ] ≤ *pivot* **repeat**  $i \leftarrow i + 1$  **until**  $A[i] \geq pivot$ **if**  $i < j$  **then** exchange  $A[i] \leftrightarrow A[j]$ **else** return *j* 3 2 6 4 1 <mark>5</mark> p r array A pivot = 5 **i j** 3 3 2 6 4 1 5 7

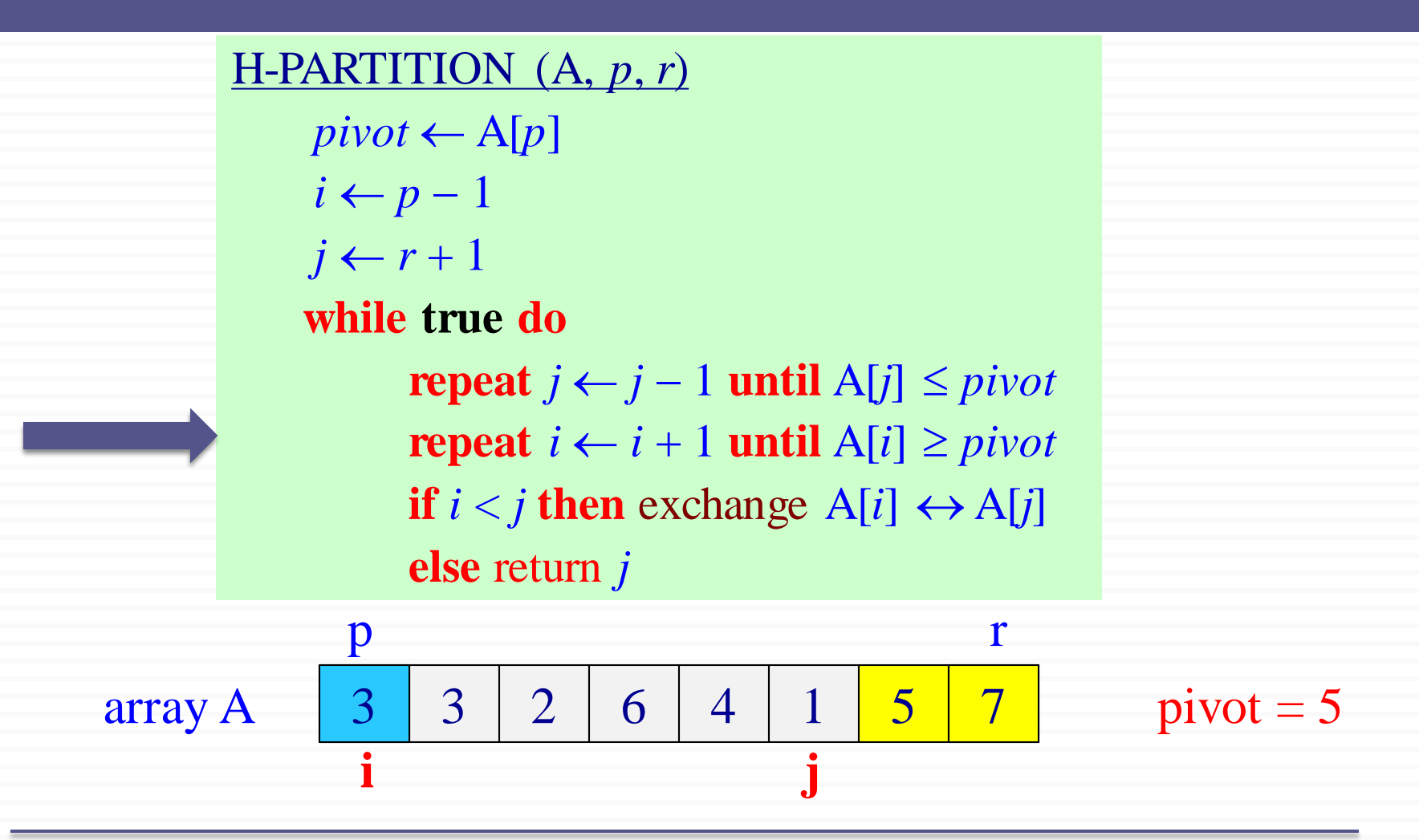

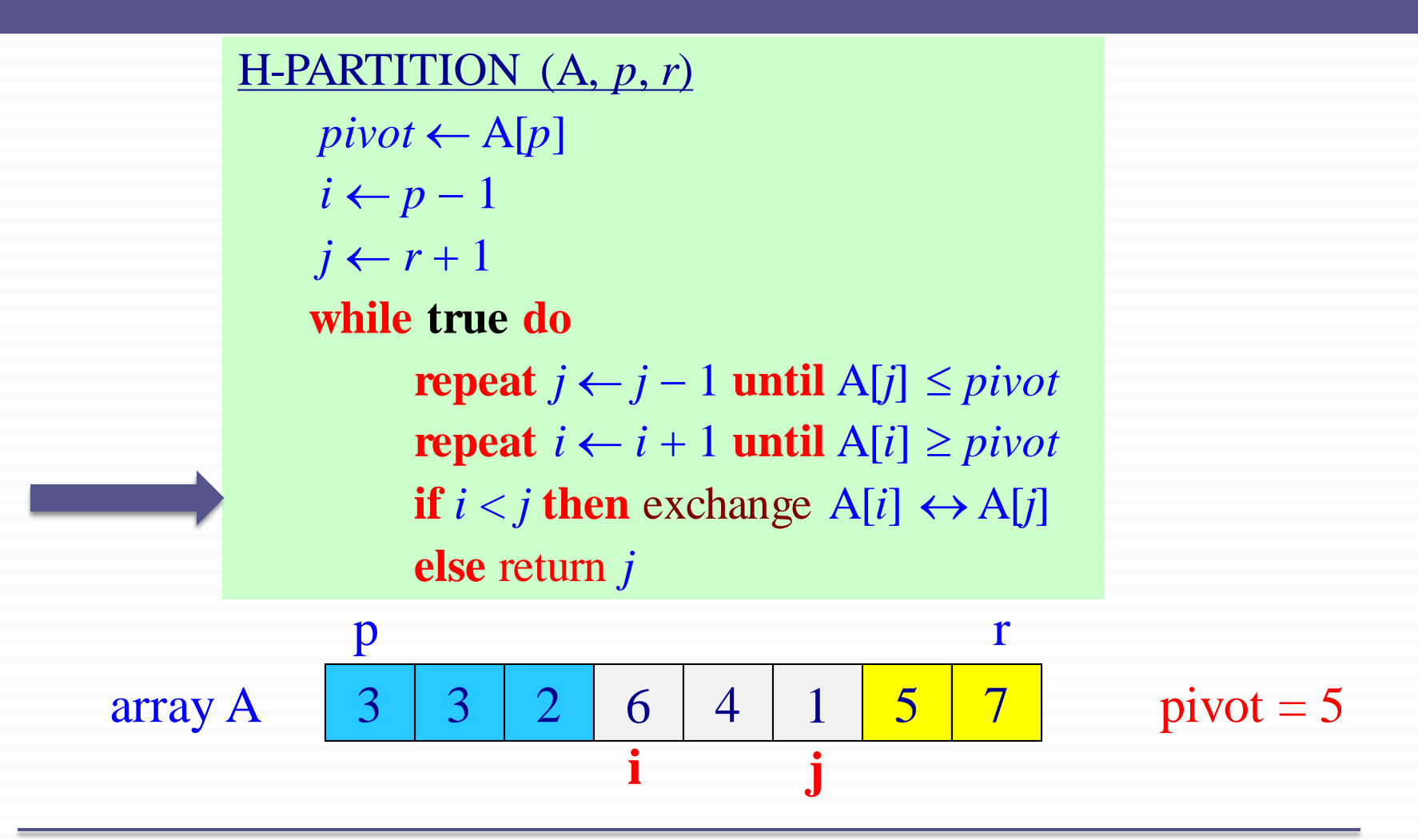

H-PARTITION (A, *p*, *r*)  $pivot \leftarrow A[p]$  $i \leftarrow p-1$  $j \leftarrow r + 1$ **while true do repeat**  $j \leftarrow j - 1$  **until** A[ $j$ ] ≤ *pivot* **repeat**  $i \leftarrow i + 1$  **until**  $A[i] \geq pivot$ **if**  $i < j$  **then** exchange  $A[i] \leftrightarrow A[j]$ **else** return *j* 3 2 1 4 6 5 p r array A | 3 | 3 | 2 | 1 | 4 | 6 | 5 | 7 | pivot = 5 **i j** 3 3 2 1 4 6 5 7

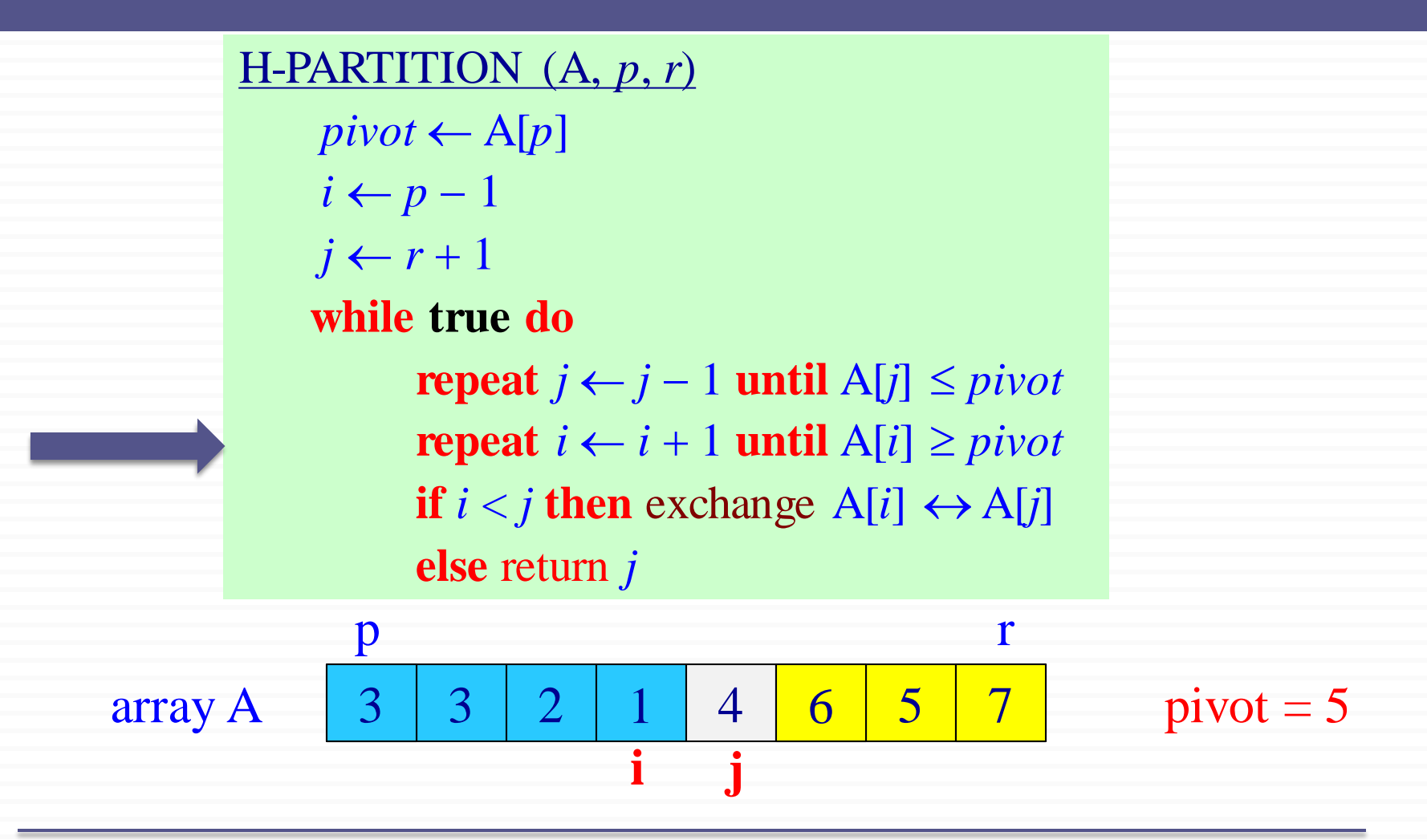

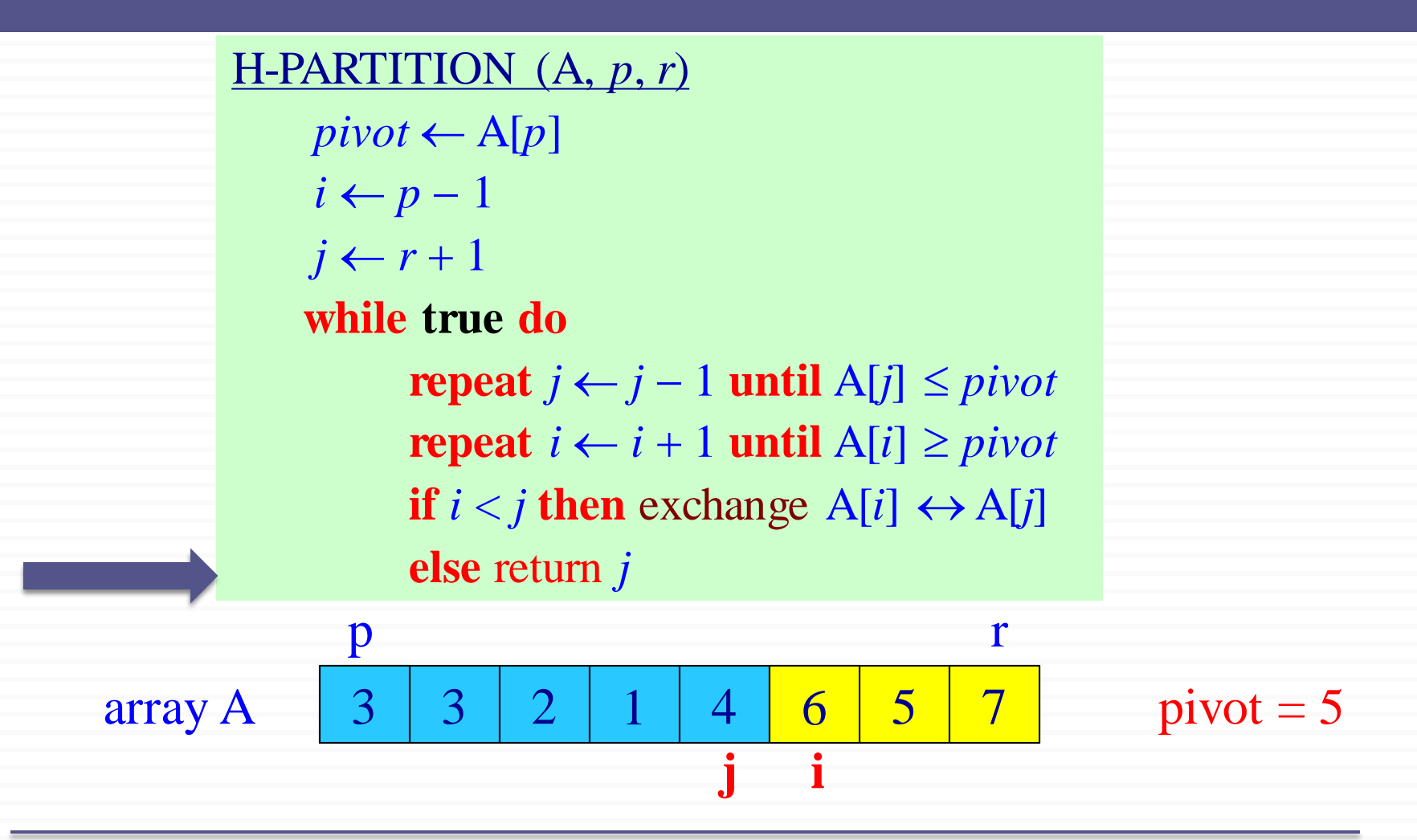

# Hoare's Partitioning Algorithm - Notes

#### H-PARTITION (A, *p*, *r*)

 $pivot \leftarrow A[p]$  $i \leftarrow p-1$  $j \leftarrow r + 1$ **while true do repeat**  $j \leftarrow j - 1$  **until** A[ $j$ ] ≤ *pivot* **repeat**  $i \leftarrow i + 1$  **until**  $A[i] \geq pivot$ **if**  $i < j$  **then** exchange  $A[i] \leftrightarrow A[j]$ **else** return *j*

Elements are exchanged when

o A[i] is **too large** to belong to the left region

o A[j] is **too small** to belong to the right region

assuming that the inequality is strict

#### The two regions  $A[p..i]$  and  $A[i..r]$  grow until  $A[i] \geq pivot \geq A[i]$

#### H-PARTITION (A, *p*, *r*)  $pivot \leftarrow A[p]$  $i \leftarrow p-1$  $j \leftarrow r + 1$ **while true do repeat**  $j \leftarrow j - 1$  **until** A[ $j$ ] ≤ *pivot* **repeat**  $i \leftarrow i + 1$  **until**  $A[i] \geq pivot$ **if**  $i < j$  **then** exchange  $A[i] \leftrightarrow A[j]$ **else** return *j*

What is the asymptotic runtime of Hoare's partitioning algorithm?  $\Theta(n)$ 

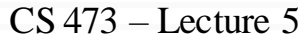

QUICKSORT (A, *p*, *r*) if  $p < r$  then  $q \leftarrow$  H-PARTITION(A, *p*, *r*) QUICKSORT(A, *p*, *q*) QUICKSORT(A, *q* +1, *r*)

Initial invocation: QUICKSORT(A, 1, *n*)

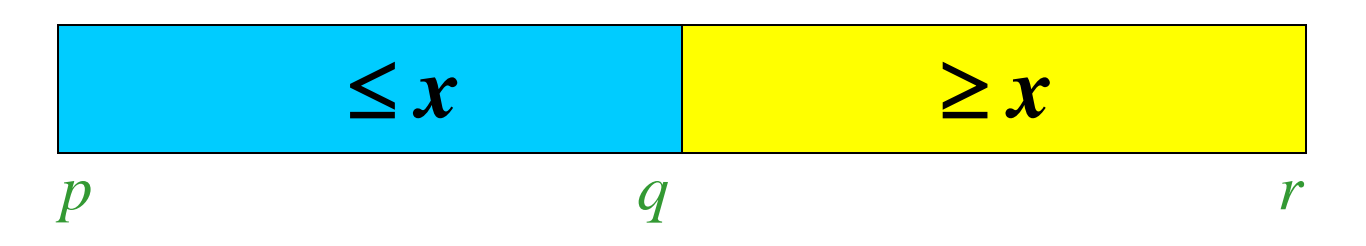

#### **Question**

#### H-PARTITION (A, *p*, *r*)  $pivot \leftarrow A[p]$  $i \leftarrow p-1$  $j \leftarrow r + 1$ **while true do repeat**  $j$  ←  $j$  − 1 **until** A[ $j$ ]  $\leq pi$ *vot* **repeat**  $i \leftarrow i + 1$  **until**  $A[i] \geq pivot$ **if**  $i < j$  **then** exchange  $A[i] \leftrightarrow A[j]$ **else** return *j*

#### QUICKSORT (A, *p*, *r*)

if  $p < r$  then  $q \leftarrow$  H-PARTITION(A, *p*, *r*) QUICKSORT(A, *p*, *q*) QUICKSORT(A, *q* +1, *r*)

**Q**: What happens if we select pivot to be  $A[r]$  instead of A[p] in H-PARTITION?

- *a) QUICKSORT* will still work correctly.  $\blacktriangleright$  a)
- *b) QUICKSORT*may return incorrect results for some inputs.  $\bigtimes b$

 $\bigvee c$  *QUICKSORT* may not terminate for some inputs.

#### Hoare's Partitioning Algorithm: Pivot Selection

 $H-PARTITION (A, p, r)$  If  $A[r]$  is chosen as the pivot:  $pivot \leftarrow A[p]$  $i \leftarrow p-1$  $j \leftarrow r + 1$ **while true do repeat** *j*  $\leftarrow$  *j* − 1 **until** A[*j*]  $\le$  *pivot* **repeat**  $i \leftarrow i + 1$  **until**  $A[i] \geq pivot$ **if**  $i < j$  **then** exchange  $A[i] \leftrightarrow A[j]$ **else** return *j* QUICKSORT (A, *p*, *r*)

if  $p < r$  then  $q \leftarrow H$ -PARTITION(A, *p*, *r*) QUICKSORT(A, *p*, *q*) QUICKSORT(A, *q* +1, *r*)

Consider the example where A[r] is the largest element in the array:

5 3 6 4 3 7

End of H-PARTITION:  $i = j = r$ In QUICKSORT: **q = r** So, recursive call to: QUICKSORT (A, p, q=r) ➔ **infinite loop**

#### Hoare's Algorithm: Example 2 (pivot  $= 5$ )

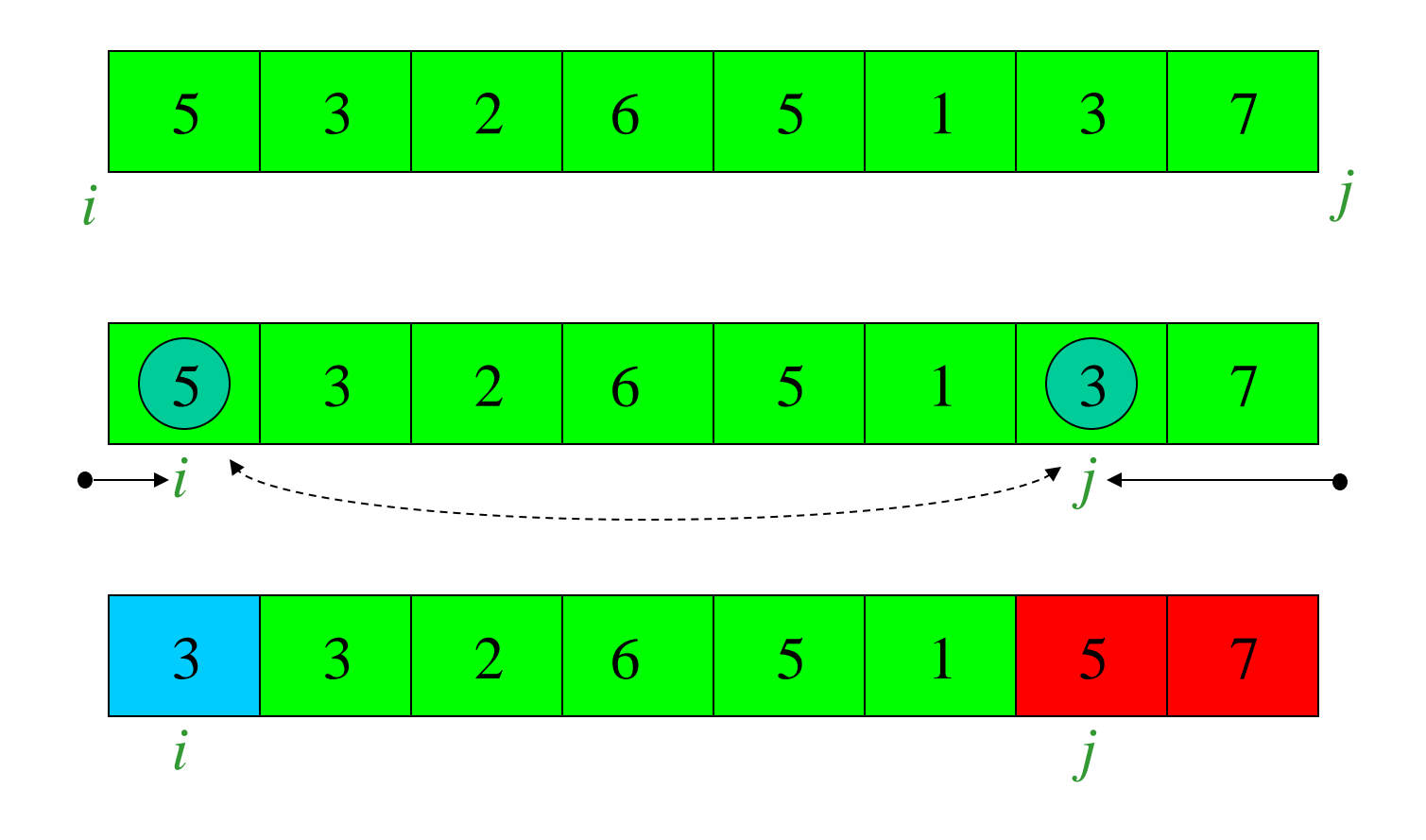

CS473 – Lecture 5 Cevdet Aykanat - Bilkent University Computer Engineering Department

Hoare's Algorithm: Example 2 (pivot  $= 5$ )

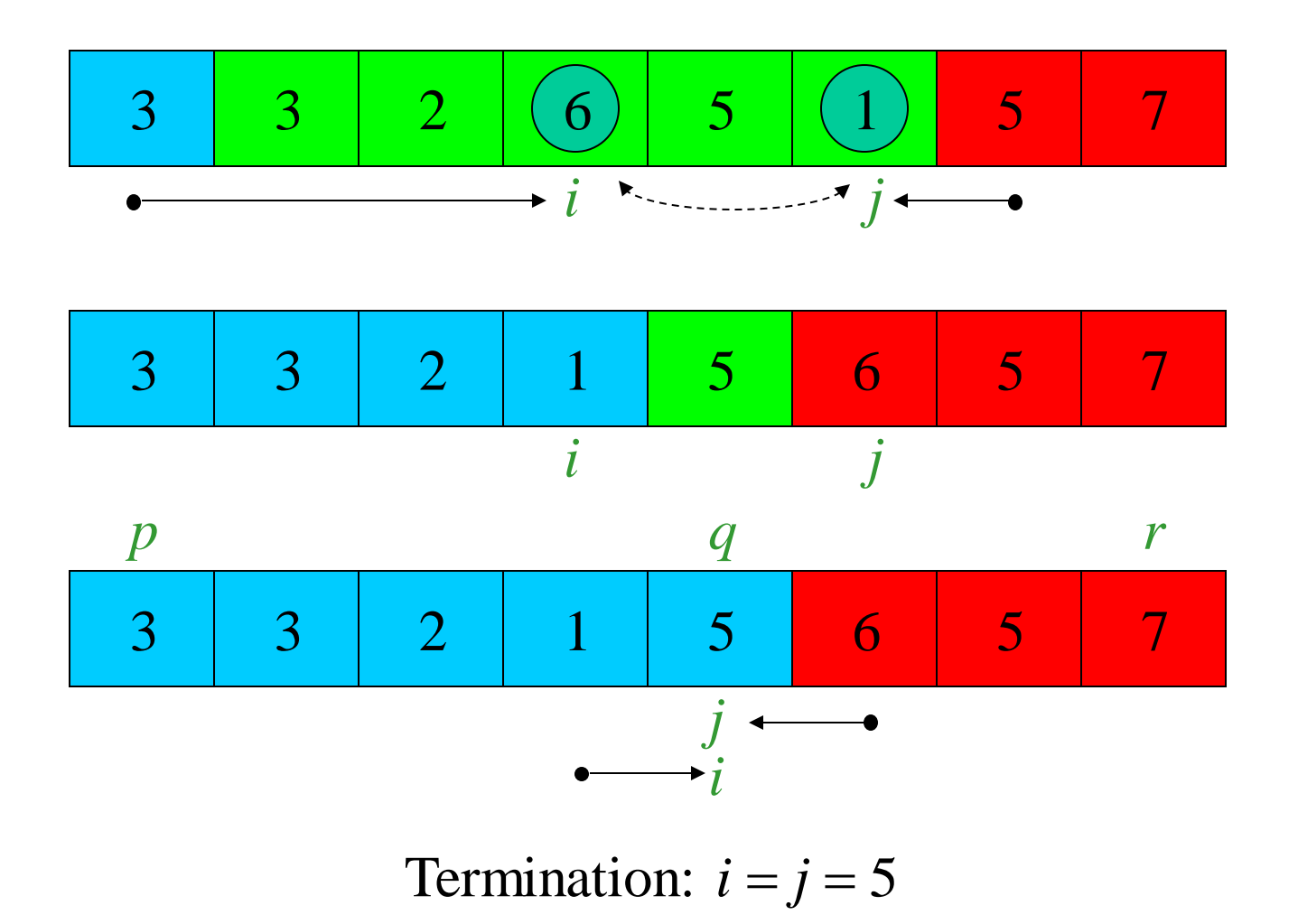

CS473 – Lecture 5 Cevdet Aykanat - Bilkent University Computer Engineering Department

We need to prove 3 claims to show correctness:

- a) Indices i & j never reference A outside the interval  $A[p,r]$
- b) Split is always non-trivial; i.e.,  $j \neq r$  at termination
- c) Every element in  $A[p,j] \le$  every element in  $A[i+1..r]$  at termination

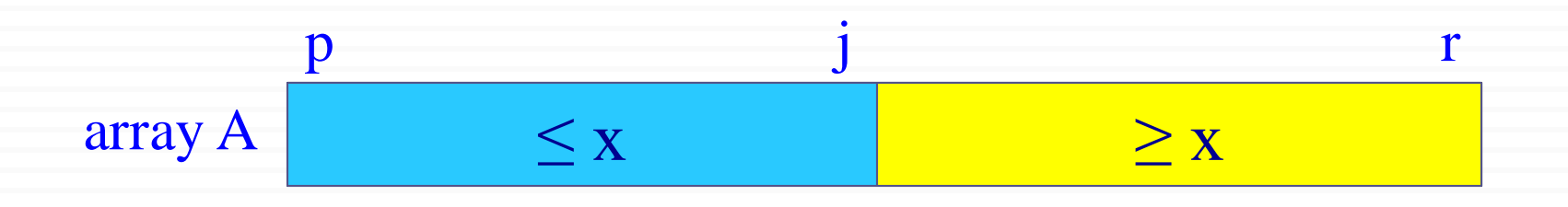

#### Notations:

k: # of times the while-loop iterates until termination  $i_m$ : the value of index i at the end of iteration m  $j_m$ : the value of index j at the end of iteration m x: the value of the pivot element

Note: We always have  $i_1=p$  and  $p \leq i_1 \leq r$ because  $x = A[p]$ 

**<u>Lemma 1</u>**: Either  $i_k = j_k$  or  $i_k = j_k + 1$  at termination

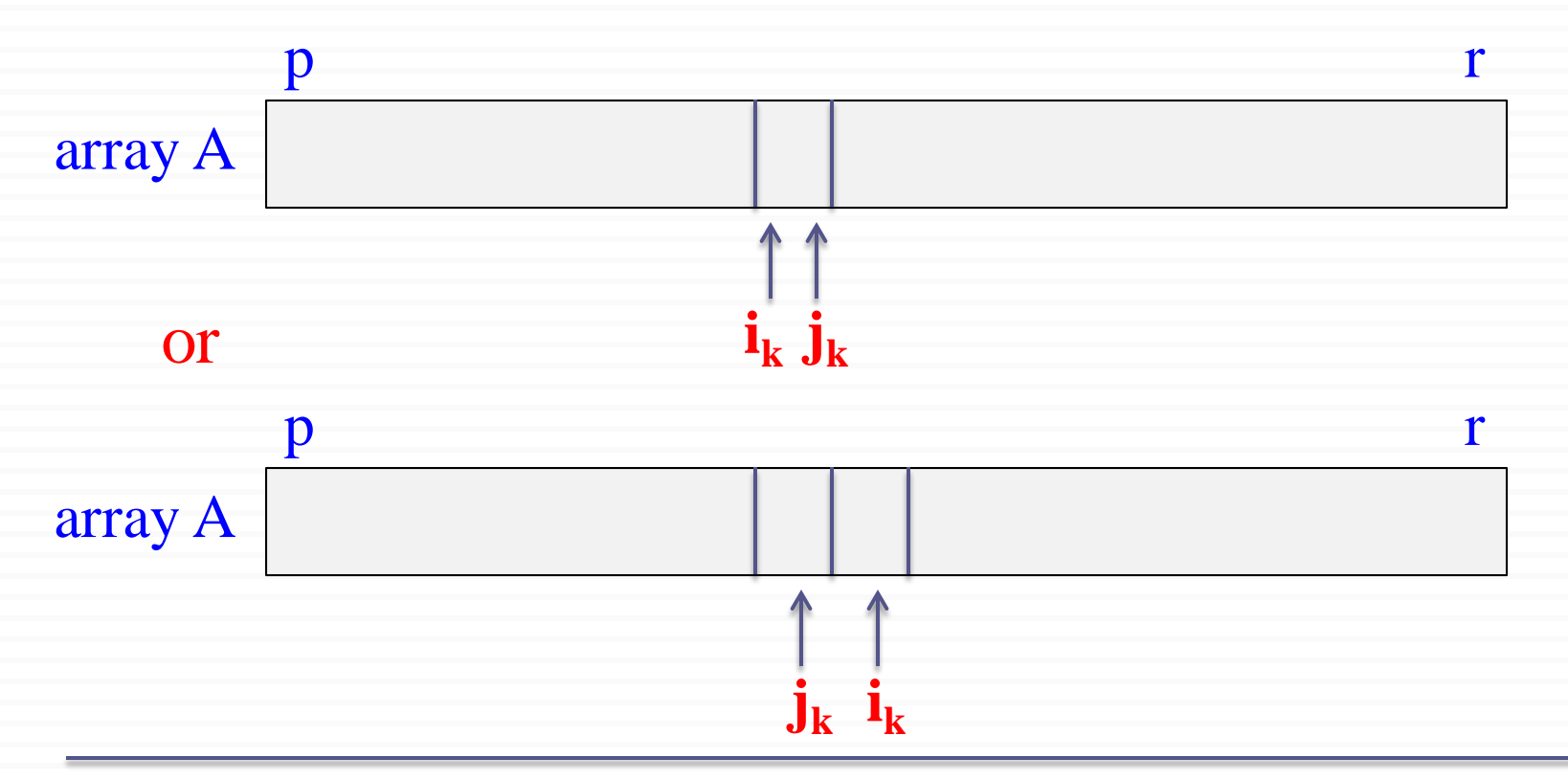

#### Proof of Lemma 1:

The algorithm terminates when  $i \geq j$  (the else condition). So, it is sufficient to prove that  $\mathbf{i}_k - \mathbf{j}_k \leq 1$ There are 2 cases to consider:

Case 1:  $k = 1$ , i.e. the algorithm terminates in a single iteration

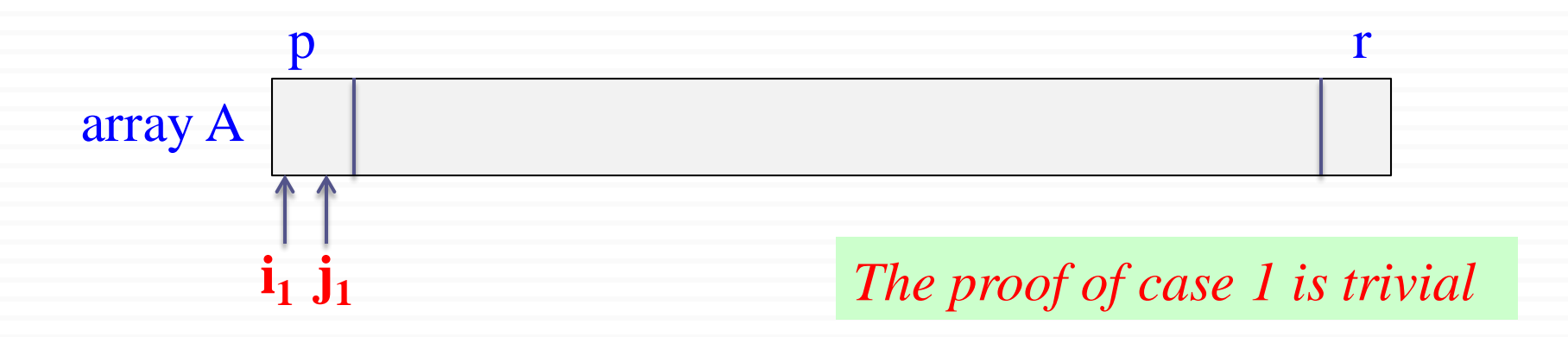

Proof of Lemma 1 (cont'd):

Case 2:  $k > 1$ , i.e. the alg. does not terminate in a single iter.

By contradiction, assume there is a run with  $i_k - j_k > 1$ 

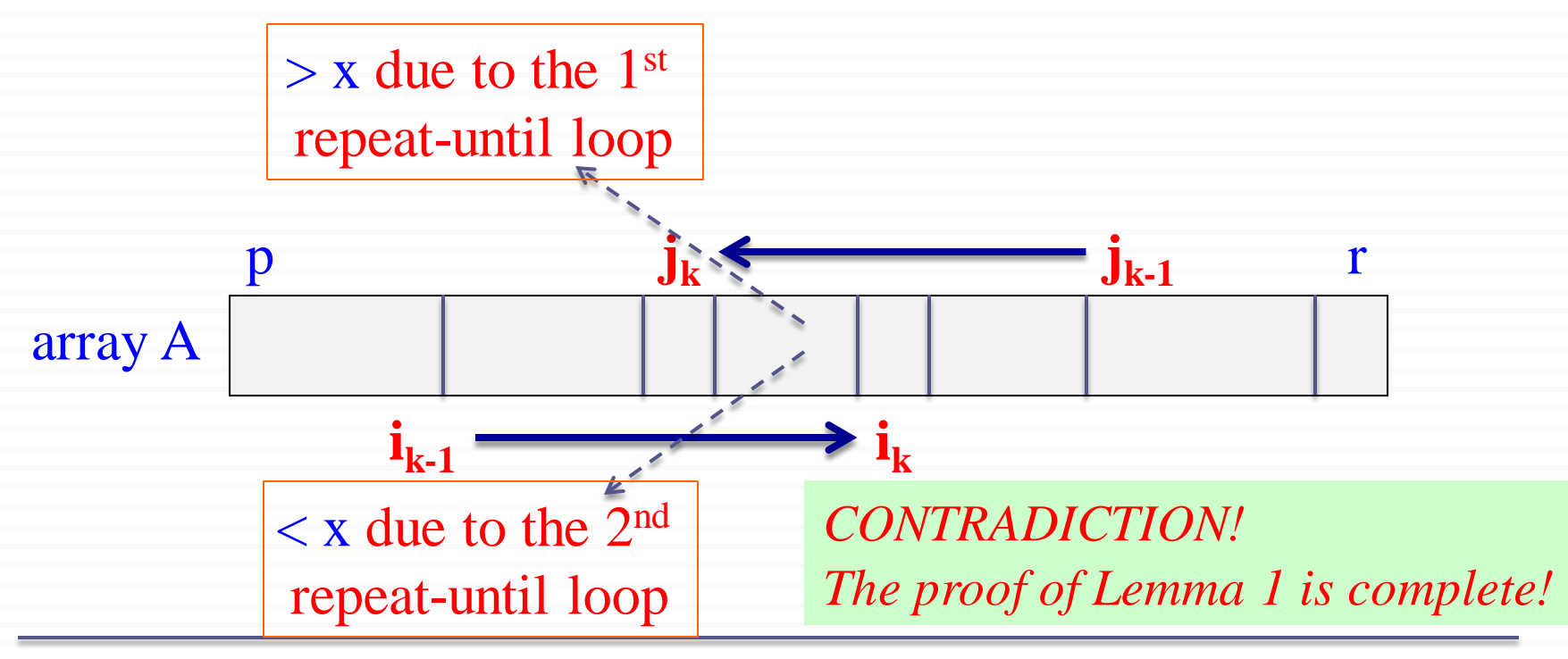

#### Original correctness claims:

**(a)** Indices *i* & *j* never reference A outside the interval  $A[p...r]$ **(b)** Split is always non-trivial; i.e.,  $j \neq r$  at termination

#### Proof:

<u>For  $k = 1$ </u>: Trivial because  $i_1 = j_1 = p$  *(see Case 1 in proof of Lemma 2)* For  $k > 1$ :

 $i_k$  > p and  $j_k$  < r *(due to the repeat-until loops moving indices)*  $i_k \le r$  and  $j_k \ge p$  *(due to Lemma 1 and the statement above)* ➔ The proof of claims (a) and (b) complete

Lemma 2: At the end of iteration m, where  $m < k$  *(i.e.*) *m is not the last iteration)*, we must have:

 $A[p..i_m] \leq x$  and  $A[i_m .. r] \geq x$ 

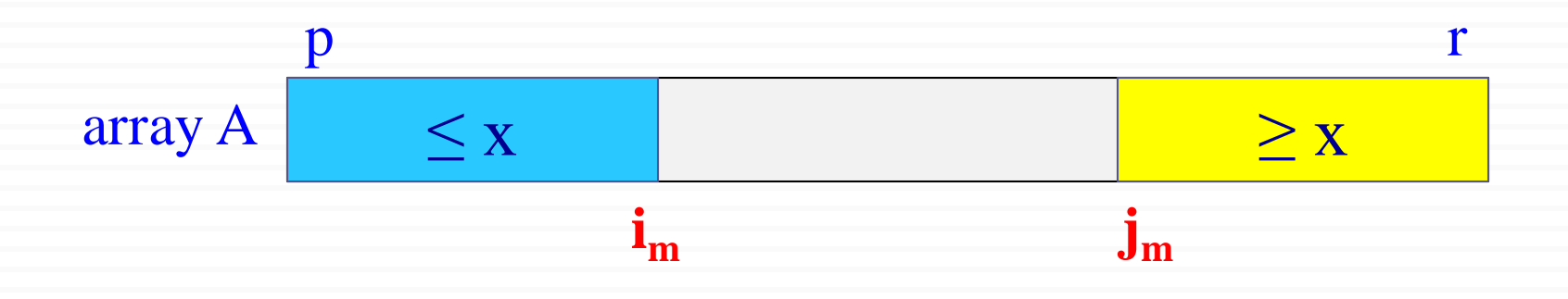

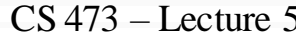

Cevdet Aykanat and Mustafa Ozdal 37 Computer Engineering Department, Bilkent University

#### **Proof of Lemma 2:**

<u>Base case</u>:  $m=1$  and  $k > 1$  *(i.e. the alg. does not terminate in the first iter.)* 

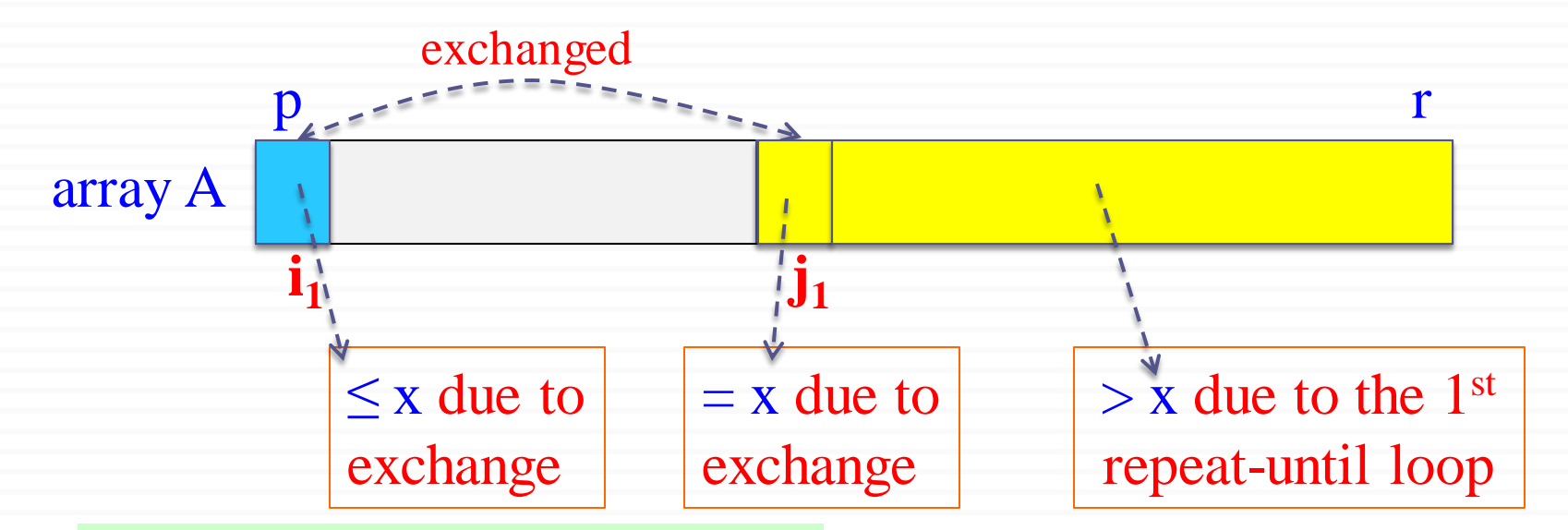

*Proof of base case complete!*

Proof of Lemma 2(cont'd):

Inductive hypothesis: At the end of iteration  $m-1$ , where  $m < k$ *(i.e. m is not the last iteration)*, we must have:

 $A[p..i_{m-1}] \leq x$  and  $A[j_{m-1}..r] \geq x$ 

General case: The lemma holds for m, where  $m < k$ 

#### For  $1 < m < k$ , at the end of iteration m, we have:

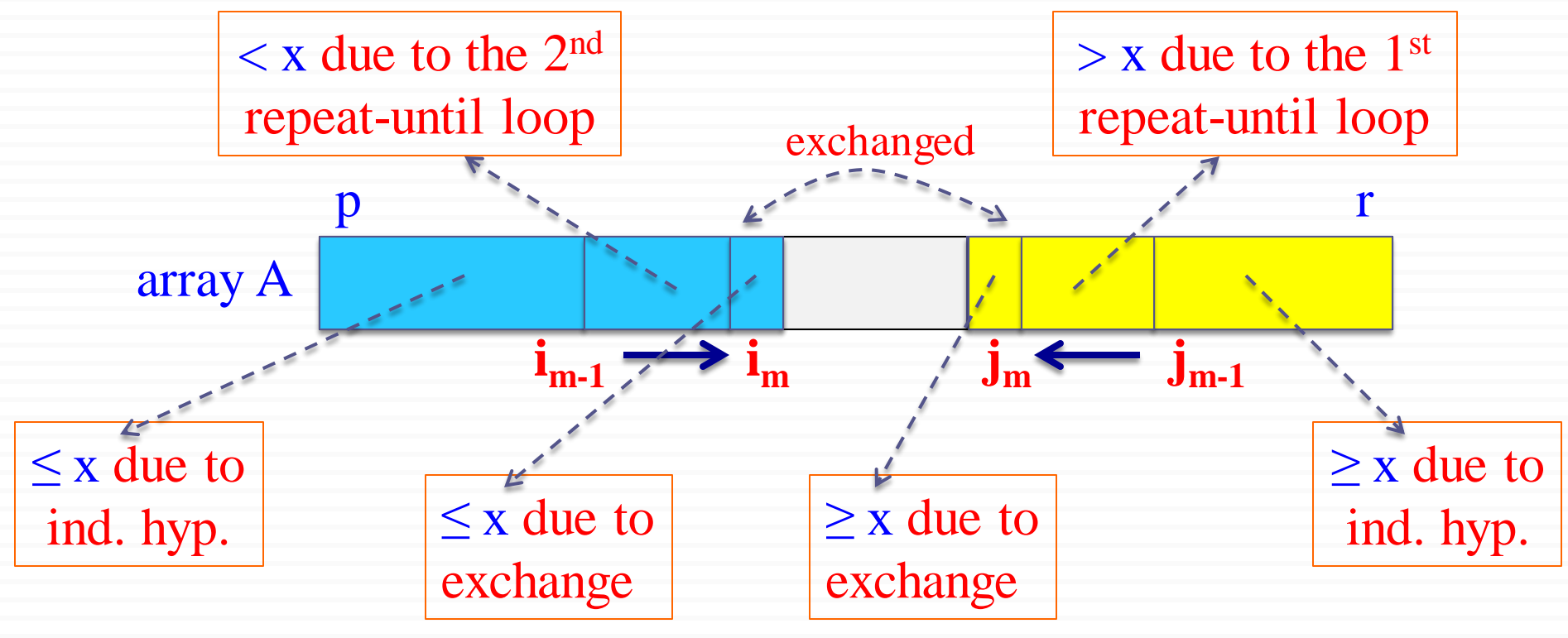

#### *Proof of Lemma 2 complete!*

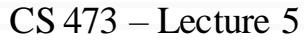

Cevdet Aykanat and Mustafa Ozdal 40 Computer Engineering Department, Bilkent University

#### Original correctness claim:

**(c)** Every element in  $A[p...j] \le$  every element in  $A[i+1...r]$  at termination

#### Proof of claim (c)

There are 3 cases to consider:

Case 1: k = 1, *i.e. the algorithm terminates in a single iteration* <u>Case 2</u>:  $k > 1$  and  $i_k = j_k$ <u>Case 3</u>:  $k > 1$  and  $i_k = j_k + 1$ 

#### Proof of claim (c):

Case 1: k = 1, *i.e. the algorithm terminates in a single iteration*

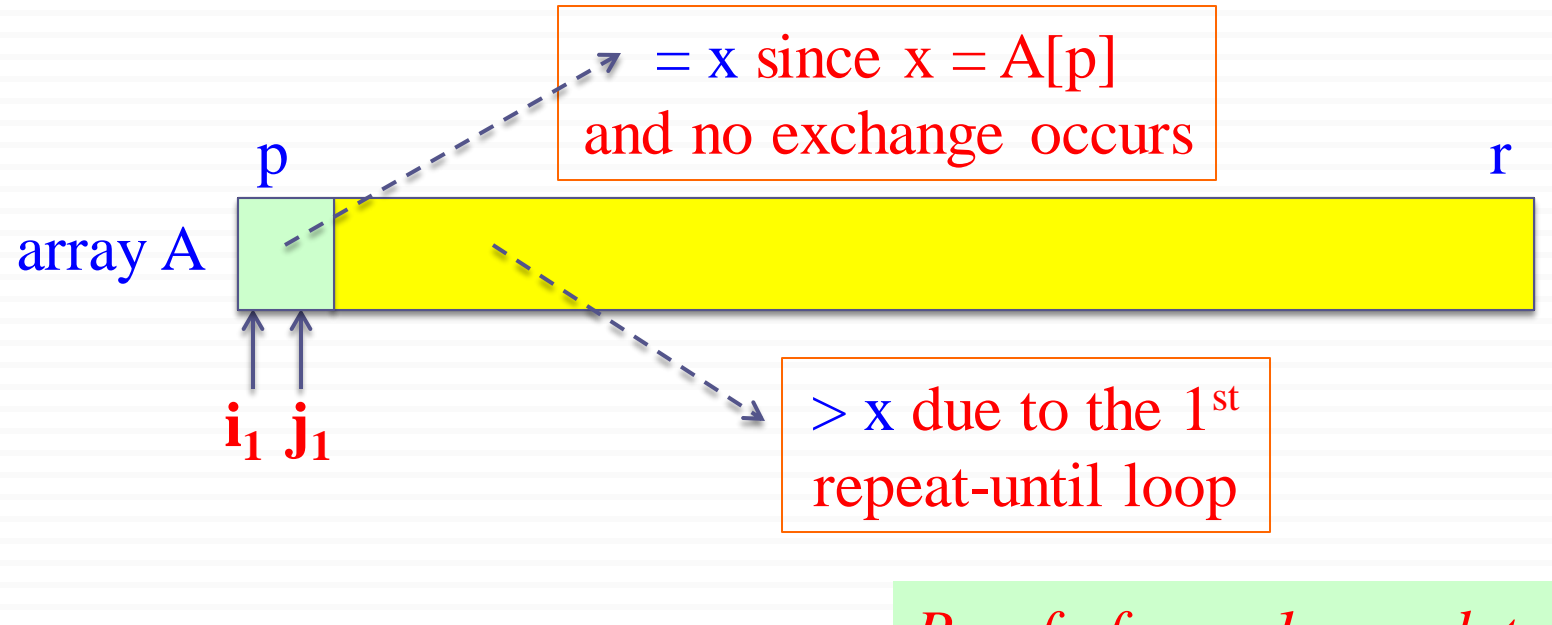

*Proof of case 1 complete!*

<u>Proof of claim (c) (cont'd): Case 2</u>:  $k > 1$  and  $i_k = j_k$ 

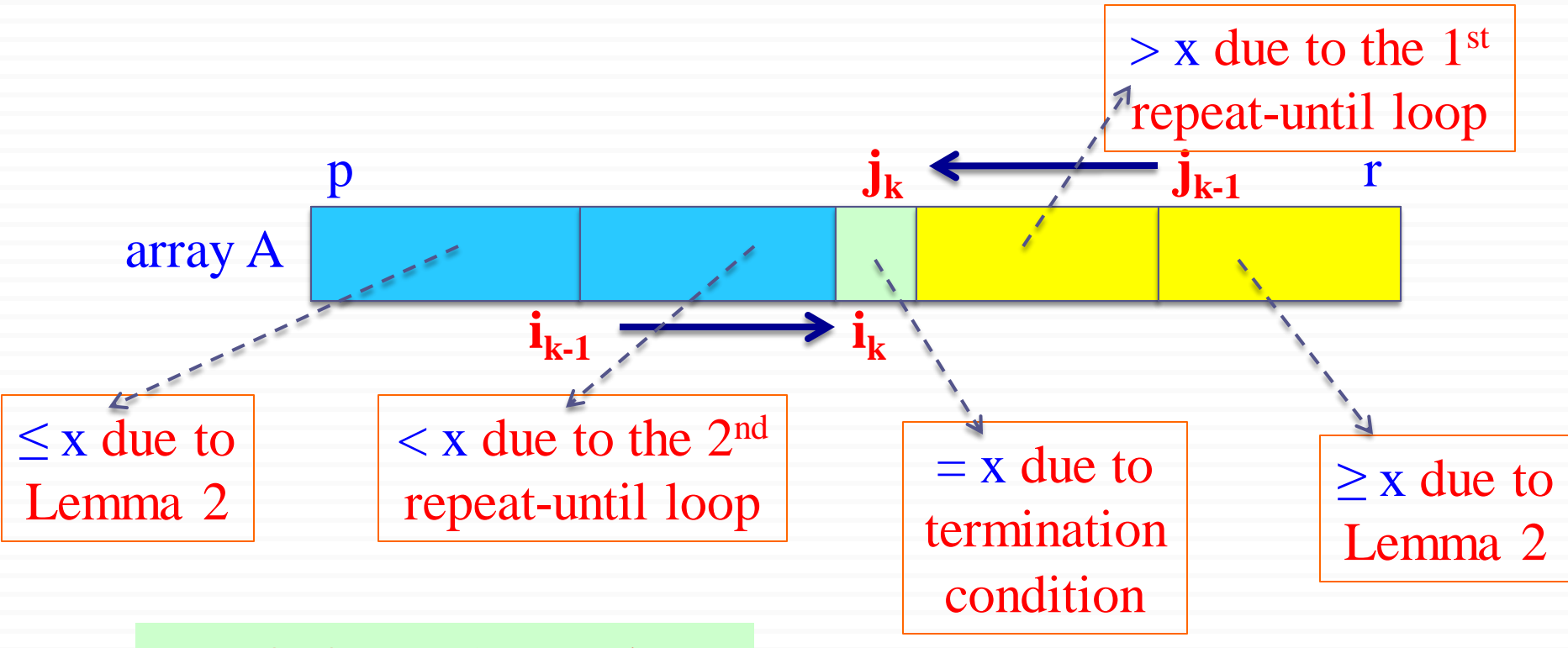

#### *Proof of Case 2 complete!*

<u>Proof of claim (c) (cont'd): Case 3</u>:  $k > 1$  and  $i_k = j_k+1$ 

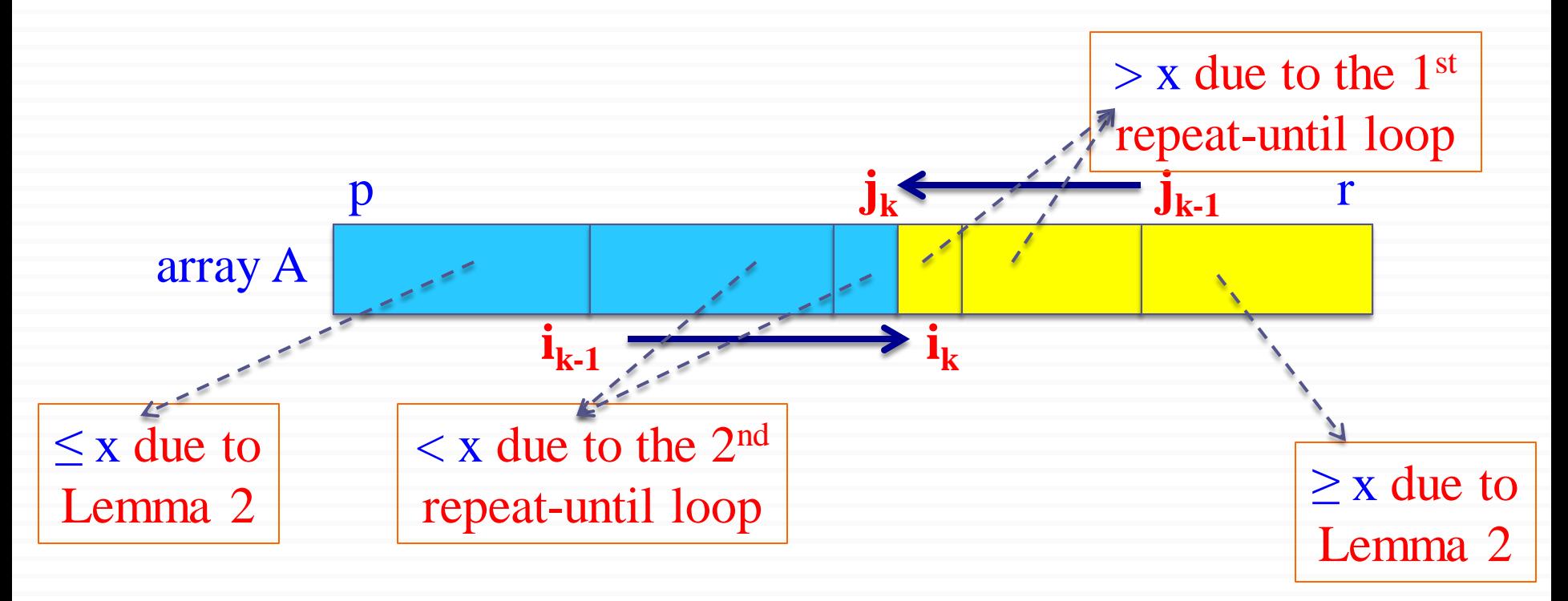

*Proof of Case 3 complete! Correctness proof complete!*

1. Choose a pivot element:  $pivot = x = A[r]$ 2. Grow two regions: from left to right: A[p..i] from left to right:  $A[i+1..j]$ such that: every element in  $A[p...i] \leq pivot$ every element in  $A[i+1...j] > pivot$ 

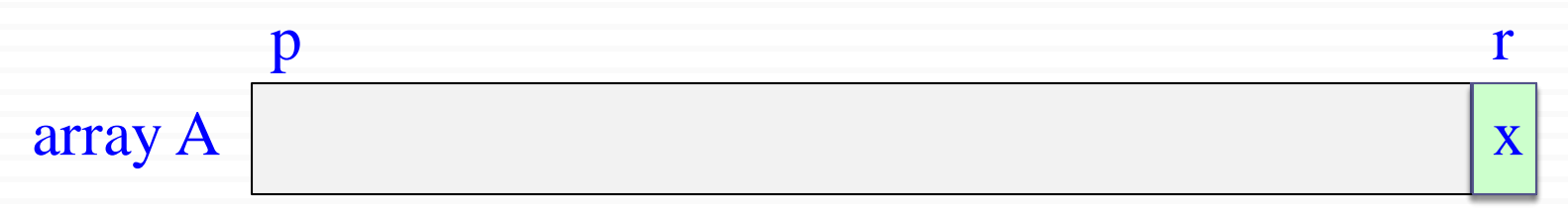

1. Choose a pivot element:  $pivot = x = A[r]$ 2. Grow two regions: from left to right: A[p..i] from left to right:  $A[i+1..j]$ such that: every element in  $A[p...i] \leq pivot$ every element in  $A[i+1...j] > pivot$ 

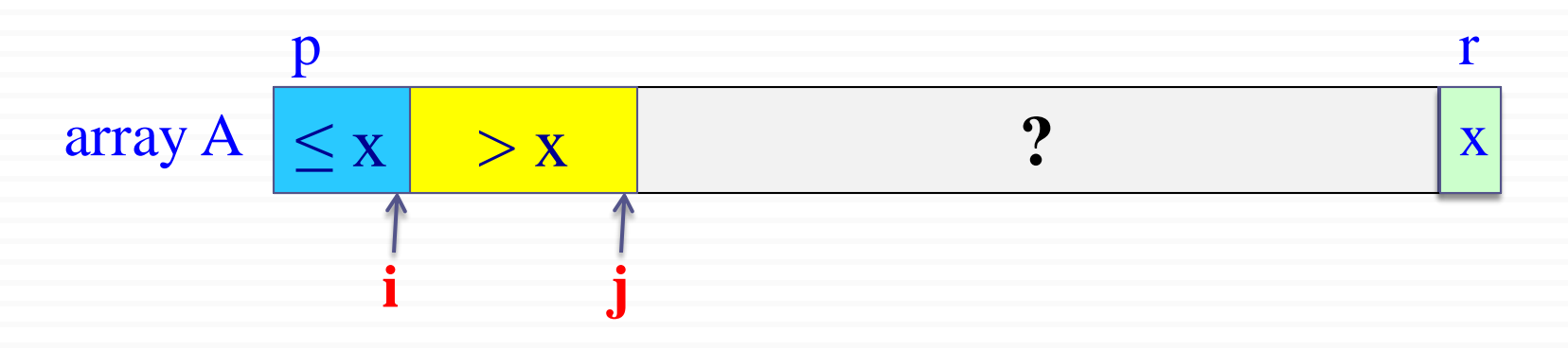

1. Choose a pivot element:  $pivot = x = A[r]$ 2. Grow two regions: from left to right: A[p..i] from left to right:  $A[i+1..j]$ such that: every element in  $A[p...i] \leq pivot$ every element in  $A[i+1...j] > pivot$ 

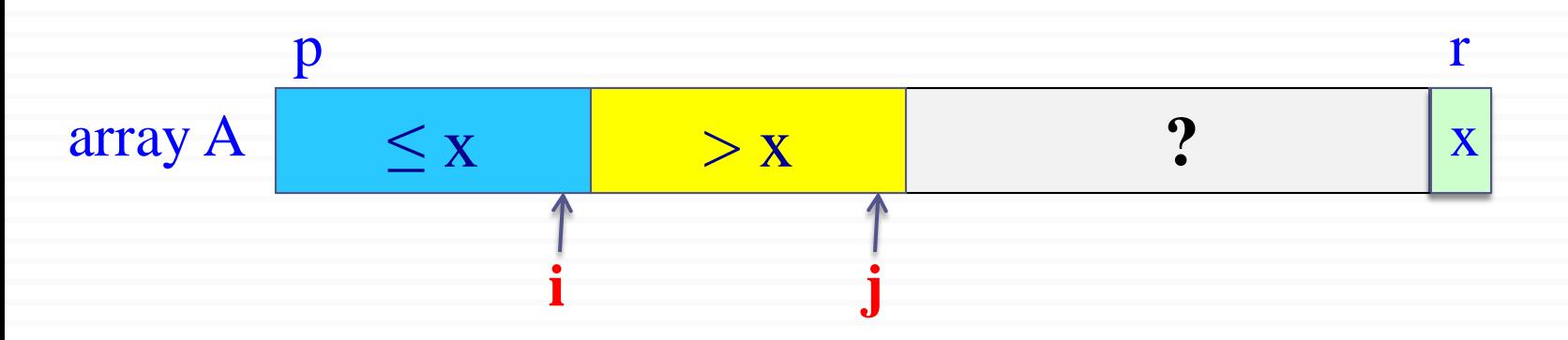

1. Choose a pivot element:  $pivot = x = A[r]$ 2. Grow two regions: from left to right: A[p..i] from left to right:  $A[i+1..j]$ such that: every element in  $A[p...i] \leq pivot$ every element in  $A[i+1...j] > pivot$ 

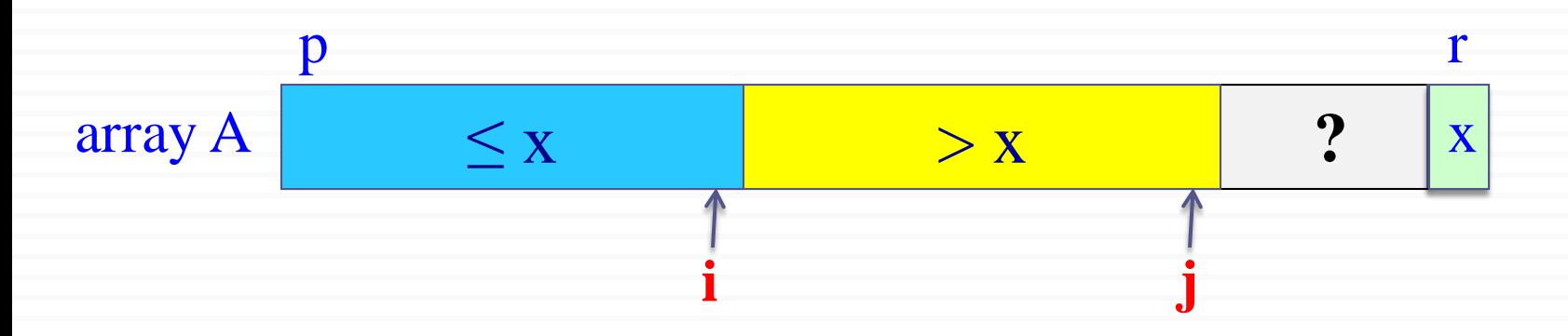

1. Choose a pivot element:  $pivot = x = A[r]$ 2. Grow two regions: from left to right: A[p..i] from left to right:  $A[i+1..j]$ such that: every element in  $A[p...i] \leq pivot$ every element in  $A[i+1...j] > pivot$ 

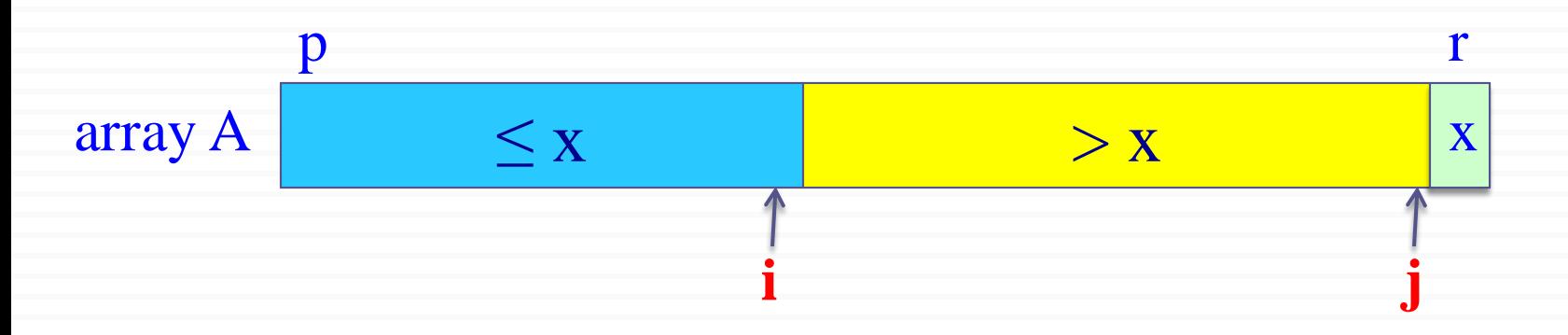

1. Choose a pivot element:  $pivot = x = A[r]$ 2. Grow two regions: from left to right: A[p..i] from left to right:  $A[i+1..j]$ such that: every element in  $A[p...i] \leq pivot$ every element in  $A[i+1...j] > pivot$ 

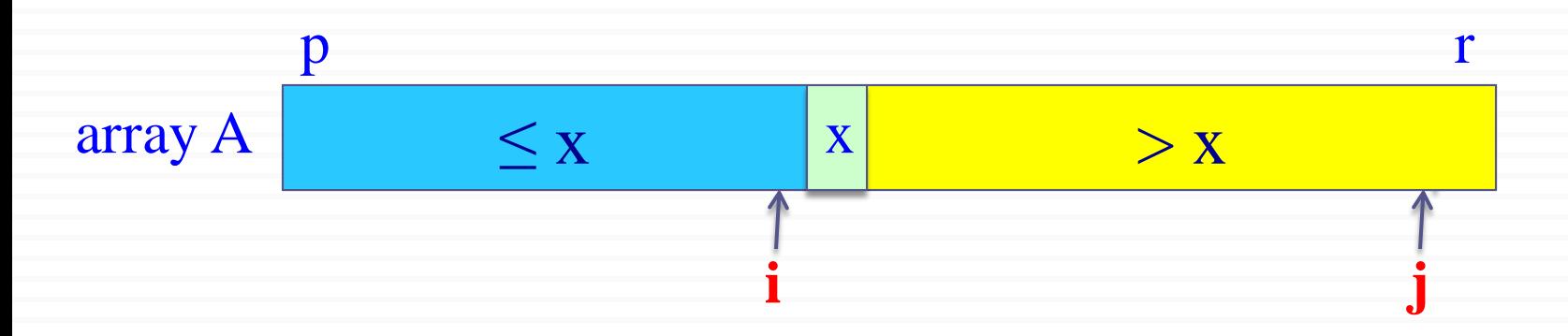

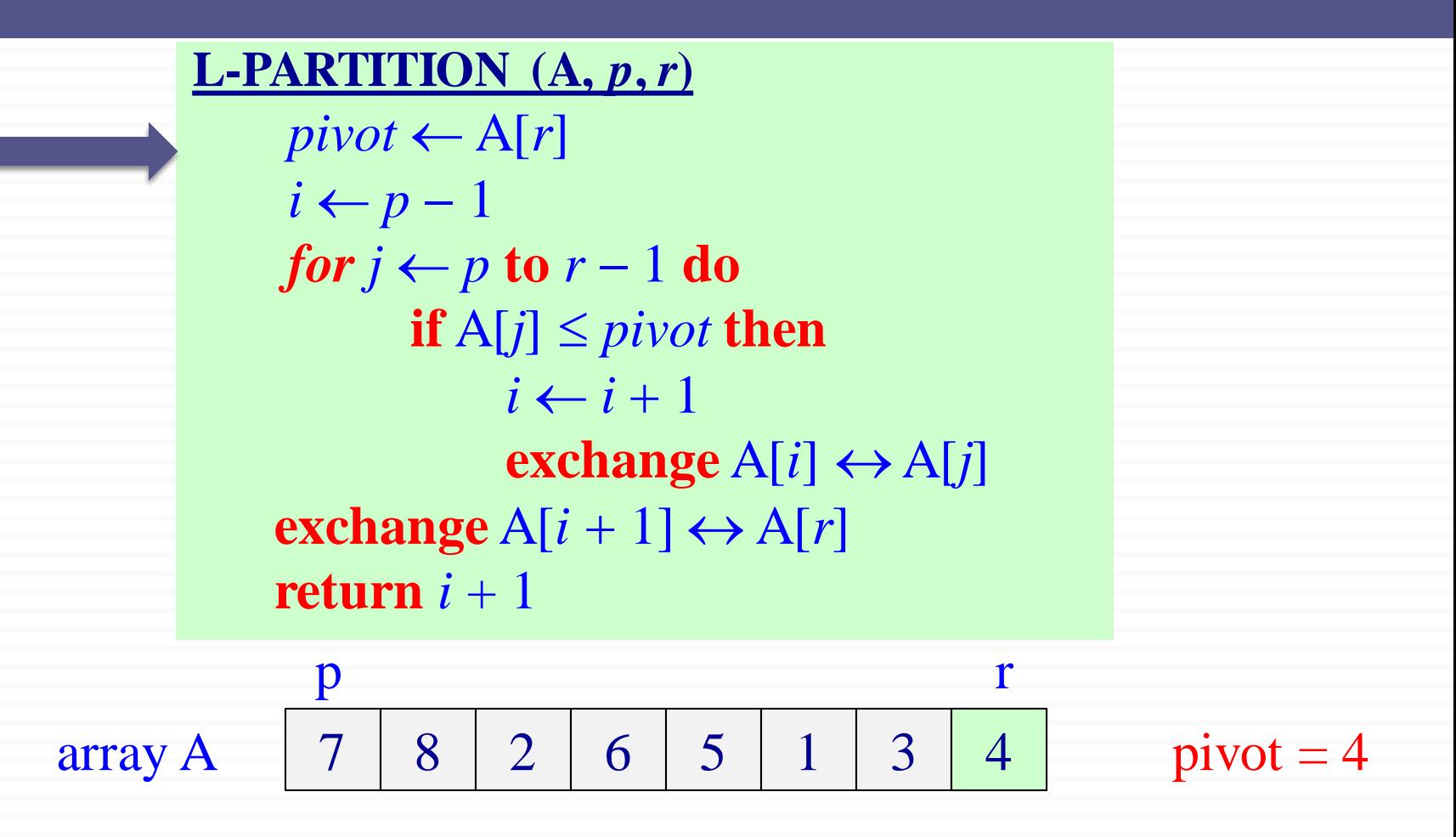

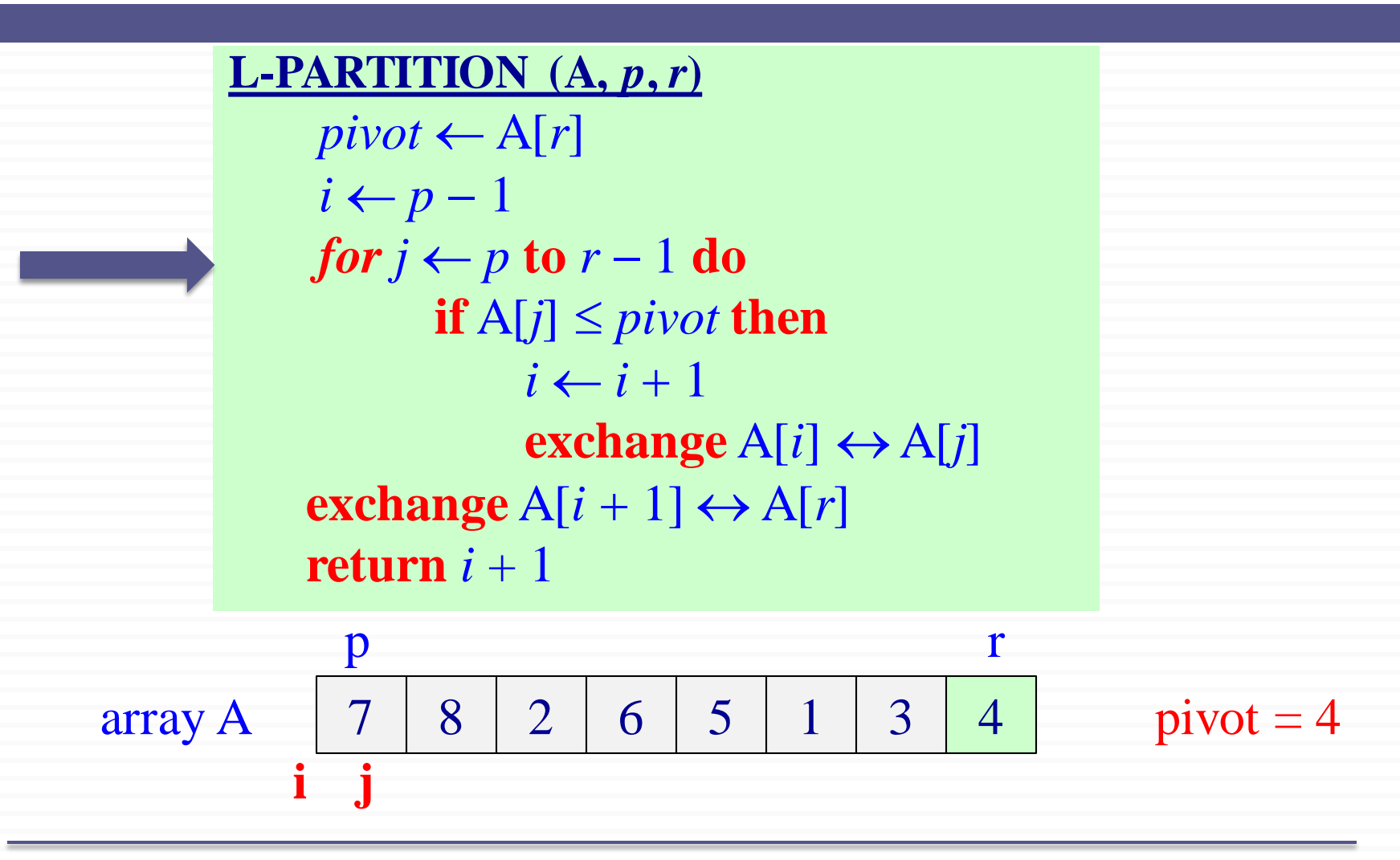

L-PARTITION (A, *p*, *r*)  
\n
$$
pivot ← A[r]
$$
\n
$$
i ← p - 1
$$
\n
$$
for j ← p to r - 1 do
$$
\nif A[j] ≤ pivot then  
\n
$$
i ← i + 1
$$
\nexchange A[i] ↔ A[j]  
\nexchange A[i + 1] ↔ A[r]  
\nreturn i + 1

array A 
$$
\begin{array}{c|c|c|c|c} p & r \\ \hline 7 & 8 & 2 & 6 & 5 & 1 & 3 & 4 \\ \hline \mathbf{i} & \mathbf{j} & & & \end{array} \text{ pivot} = 4
$$

**i j**

L-PARTITION (A, *p*,*r*)  
\n
$$
pivot ← A[r]
$$
\n
$$
i ← p - 1
$$
\n
$$
for j ← p \text{ to } r - 1 \text{ do}
$$
\nif A[j] ≤ pivot then  
\n
$$
i ← i + 1
$$
\nexchange A[i] ↔ A[j]  
\nexchange A[i + 1] ↔ A[r]  
\nreturn i + 1

7 8 2 6 5 1 3 4 array A pivot = 4

L-PARTITION (A, *p*, *r*)  
\n
$$
pivot \leftarrow A[r]
$$
\n
$$
i \leftarrow p - 1
$$
\n
$$
for j \leftarrow p \text{ to } r - 1 \text{ do}
$$
\nif A[j] ≤ pivot then  
\n
$$
i \leftarrow i + 1
$$
\nexchange A[i] ↔ A[j]  
\nexchange A[i + 1] ↔ A[r]  
\nreturn i + 1

 $2 \mid 6 \mid 5 \mid 1 \mid 3 \mid 4$ p r array A pivot = 4 **i j** 8

L-PARTITION (A, *p*, *r*)  
\n
$$
pivot \leftarrow A[r]
$$
\n
$$
i \leftarrow p - 1
$$
\n
$$
for j \leftarrow p \text{ to } r - 1 \text{ do}
$$
\nif A[j] ≤ pivot then  
\n
$$
i \leftarrow i + 1
$$
\nexchange A[i] ↔ A[j]  
\nexchange A[i + 1] ↔ A[r]  
\nreturn *i* + 1  
\np  
\narray A 2 8 7 6 5 1 3 4  
\n
$$
i
$$
\n
$$
j
$$

**L-PARTITION (A, p, r)**

\n
$$
pivot \leftarrow A[r]
$$
\n
$$
i \leftarrow p - 1
$$
\n
$$
for j \leftarrow p \text{ to } r - 1 \text{ do}
$$
\n
$$
\text{if } A[j] \leq pivot \text{ then}
$$
\n
$$
i \leftarrow i + 1
$$
\n
$$
\text{exchange } A[i] \leftrightarrow A[j]
$$
\n
$$
\text{exchange } A[i + 1] \leftrightarrow A[r]
$$
\n
$$
\text{return } i + 1
$$
\np

array A | 2 | 8 | 7 | 6 | 5 | 1 | 3 | 4 | pivot = 4

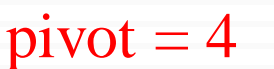

<sup>57</sup> CS 473 – Lecture 5 Cevdet Aykanat and Mustafa Ozdal Computer Engineering Department, Bilkent University

**i j**

2 8 7 6 5 1 3 4

L-PARTITION (A, *p*, *r*)  
\n
$$
pivot \leftarrow A[r]
$$
\n*i* ← *p* − 1  
\n*for j* ← *p* **to** *r* − 1 **do**  
\n**if** A[j] ≤ *pivot* **then**  
\n*i* ← *i* + 1  
\n**exchange** A[i] ↔ A[j]  
\n**exchange** A[i + 1] ↔ A[r]  
\n**return** *i* + 1  
\n*p*  
\narray A 2 8 7 6 5 1 3 4  
\n**i j**

L-PARTITION (A, *p*, *r*)  
\n
$$
pivot \leftarrow A[r]
$$
\n
$$
i \leftarrow p - 1
$$
\n
$$
for j \leftarrow p \text{ to } r - 1 \text{ do}
$$
\nif A[j] ≤ pivot then  
\n
$$
i \leftarrow i + 1
$$
\nexample A[i] ↔ A[j]  
\nexchange A[i + 1] ↔ A[r]  
\nreturn i + 1\np

array A 
$$
\begin{array}{|c|c|c|c|c|c|}\n\hline\n2 & 1 & 7 & 6 & 5 & 8 & 3 & 4 \\
\hline\n\mathbf{i} & \mathbf{j} & \mathbf{j} & \hline\n\end{array}
$$
 pivot = 4

L-PARTITION (A, *p,r*)  
\n
$$
pivot \leftarrow A[r]
$$
\n
$$
i \leftarrow p - 1
$$
\n
$$
for j \leftarrow p \text{ to } r - 1 \text{ do}
$$
\nif A[j] ≤ pivot then  
\n
$$
i \leftarrow i + 1
$$
\nexchange A[i] ↔ A[j]  
\nexchange A[i + 1] ↔ A[r]  
\nreturn i + 1

array A 
$$
\begin{array}{|c|c|c|c|c|c|}\n\hline\n2 & 1 & 7 & 6 & 5 & 8 & 3 & 4 \\
\hline\ni & j & j\n\hline\n\end{array}
$$
 pivot = 4

L-PARTITION (A, *p*,*r*)  
\n
$$
pivot \leftarrow A[r]
$$
\n
$$
i \leftarrow p - 1
$$
\n
$$
for j \leftarrow p \text{ to } r - 1 \text{ do}
$$
\nif A[j] ≤ pivot then  
\n
$$
i \leftarrow i + 1
$$
\nexchange A[i] ↔ A[j]  
\nexchange A[i + 1] ↔ A[r]  
\nreturn i + 1

array A 
$$
\begin{array}{|c|c|c|c|c|c|}\n\hline\n2 & 1 & 7 & 6 & 5 & 8 & 3 & 4 \\
\hline\n\mathbf{i} & & \mathbf{j}\n\end{array}
$$
 pivot = 4

L-PARTITION (A, *p*, *r*)  
\n
$$
pivot \leftarrow A[r]
$$
\n
$$
i \leftarrow p - 1
$$
\n
$$
for j \leftarrow p \text{ to } r - 1 \text{ do}
$$
\nif A[j] ≤ pivot then  
\n
$$
i \leftarrow i + 1
$$
\nexchange A[i] ↔ A[j]  
\nexchange A[i + 1] ↔ A[r]  
\nreturn *i* + 1\np

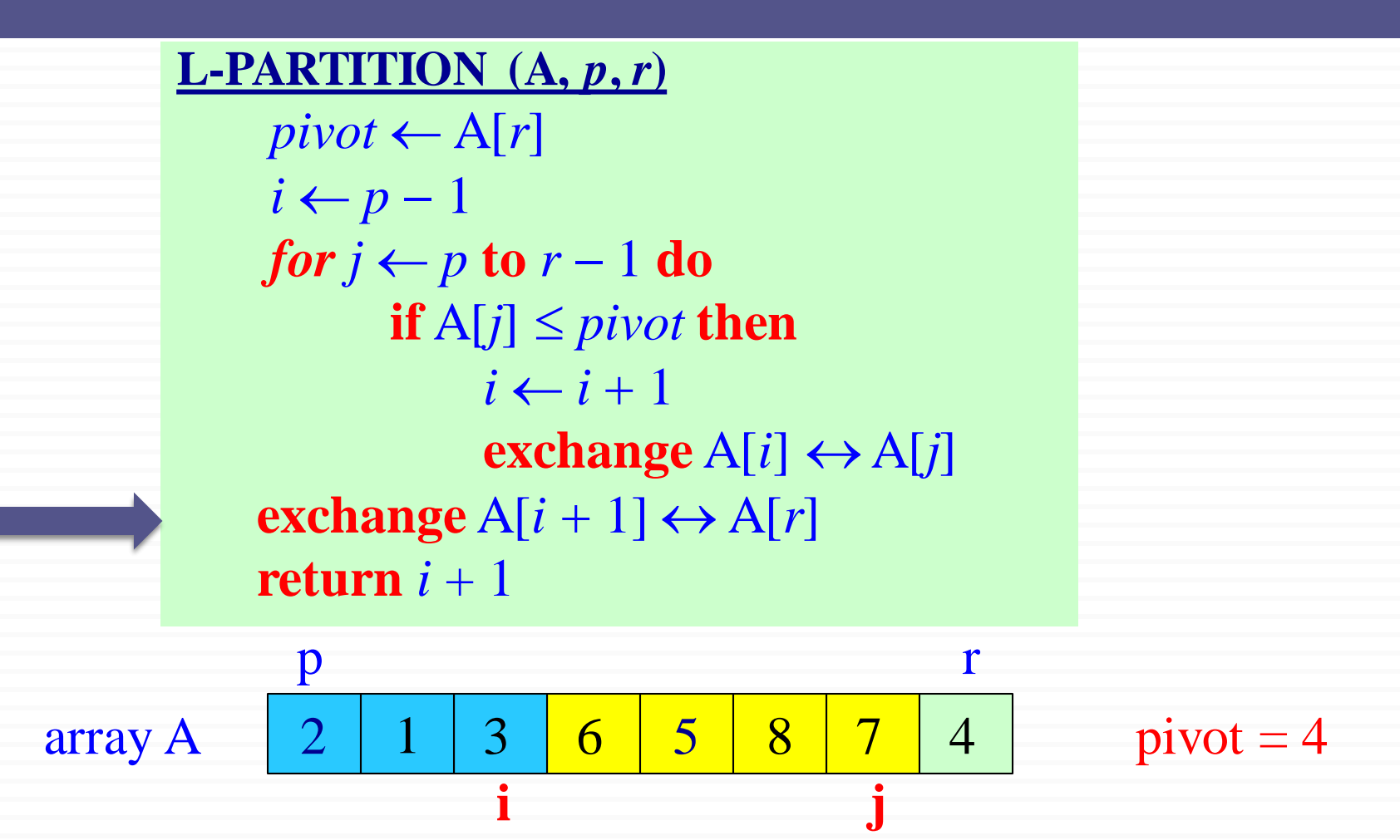

#### $L-PARTITION (A, p, r)$  $pivot \leftarrow A[r]$  $i \leftarrow p-1$ *for*  $j \leftarrow p$  to  $r - 1$  do *if*  $A[j] \leq pivot$  **then**  $i \leftarrow i + 1$ **exchange**  $A[i] \leftrightarrow A[j]$ **exchange**  $A[i + 1] \leftrightarrow A[r]$ **return**  $i + 1$  $2$  | 1 | 3 | 4 | 5 p r array A | 2 | 1 | 3 | 4 | 5 | 8 | 7 | 6 | pivot = 4 **i j**  $1 \mid 3 \mid 4 \mid 5 \mid 8 \mid 7 \mid 6$

#### $L-PARTITION (A, p, r)$

 $pivot \leftarrow A[r]$  $i \leftarrow p-1$ *for*  $j \leftarrow p$  to  $r - 1$  do *if*  $A[j] \leq pivot$  **then**  $i \leftarrow i + 1$ **exchange**  $A[i] \leftrightarrow A[j]$ **exchange**  $A[i + 1] \leftrightarrow A[r]$ **return**  $i + 1$ 

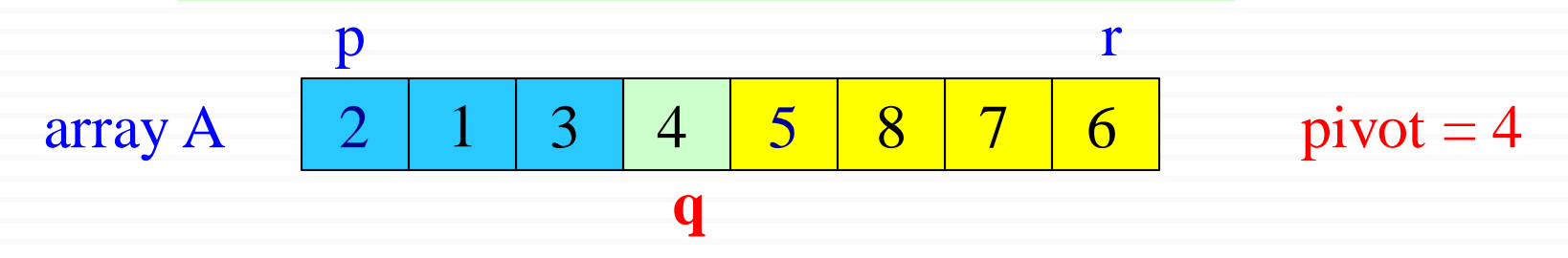

#### $L-PARTITION (A, p, r)$

 $pivot \leftarrow A[r]$  $i \leftarrow p-1$ *for*  $j \leftarrow p$  to  $r - 1$  do *if*  $A[j] \leq pivot$  **then**  $i \leftarrow i + 1$ **exchange**  $A[i] \leftrightarrow A[j]$ **exchange**  $A[i + 1] \leftrightarrow A[r]$ **return**  $i + 1$ 

#### What is the runtime of L-PARTITION? **Θ(n)**

QUICKSORT (A, *p*, *r*) if  $p < r$  then  $q \leftarrow$  L-PARTITION(A,  $p, r$ ) QUICKSORT(A, *p*, *q* <sup>−</sup> *1*) QUICKSORT(A, *q* +1, *r*)

Initial invocation: QUICKSORT(A, 1, *n*)

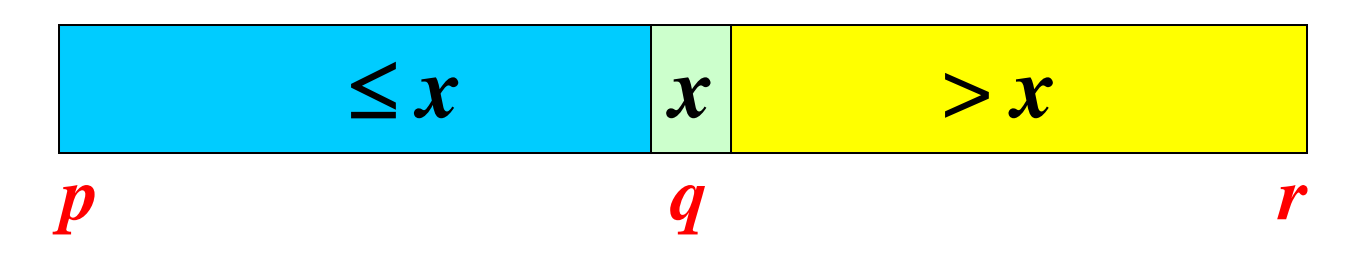

## Quicksort Animation

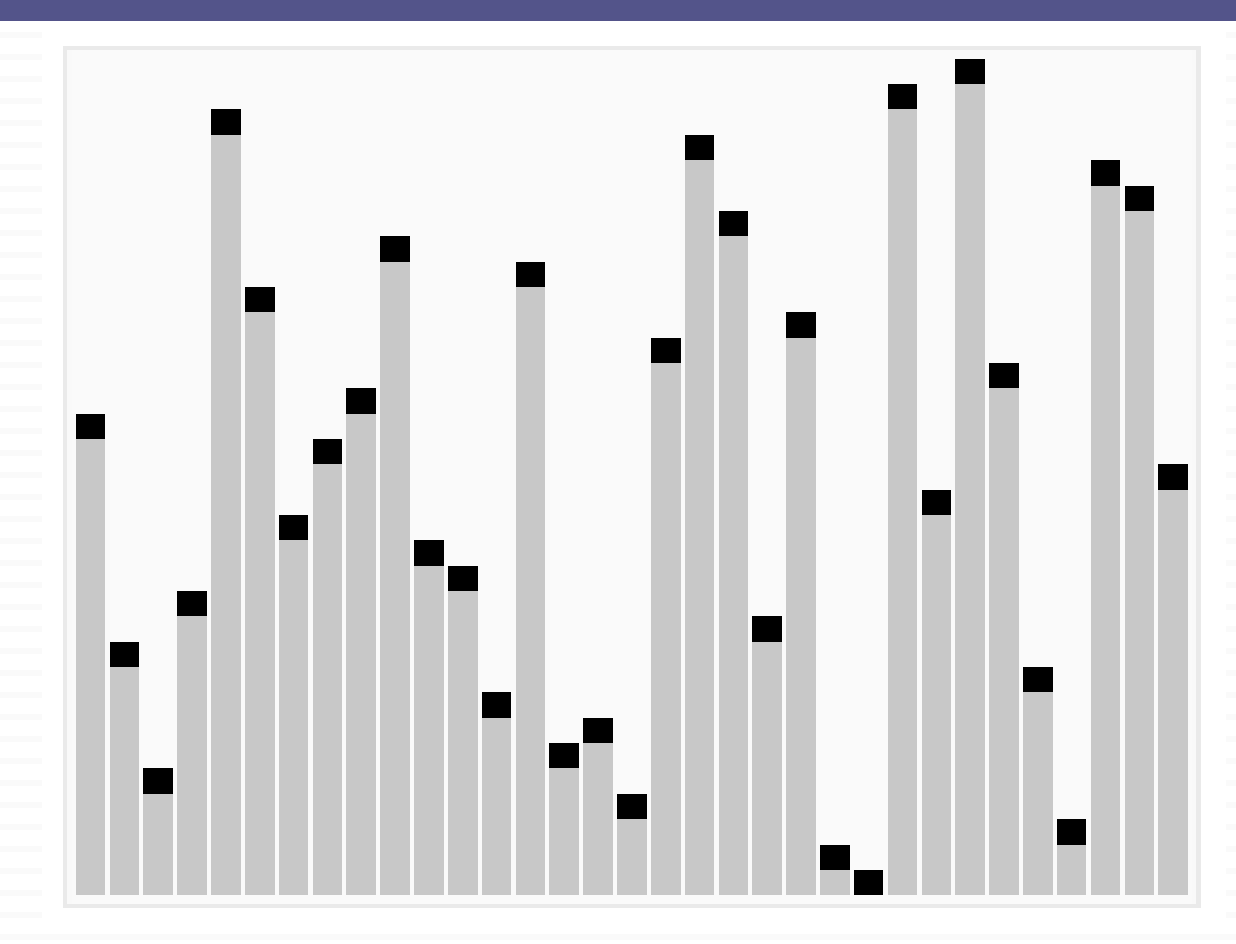

*from Wikimedia Commons*

Comparison of Hoare's & Lomuto's Algorithms Notation:  $n = r-p+1$  &  $pivot = A[p]$  (Hoare)  $\&$  *pivot* = A[*r*] (Lomuto)

- ➢ # of element exchanges: *e*(*n*)
	- Hoare:  $0 \leq e(n) \leq \left\lfloor \frac{n}{2} \right\rfloor$ Best:  $k = 1$  with  $i_1 = j_1 = p$  (i.e., A[  $p+1...r$  ] > pivot)  $-$  Worst: A[  $p+1...p+\left\lfloor \frac{n}{2} \right\rfloor-1$ ] ≥  $pivot \geq A[p+\left\lfloor \frac{n}{2} \right\rfloor...r$ ]  $\rfloor$  $\overline{\phantom{a}}$  $\overline{\phantom{a}}$  $\overline{\mathsf{L}}$  $\overline{\phantom{a}}$ 2 *n*  $\rfloor$  $\overline{\phantom{a}}$  $\overline{\phantom{a}}$  $\overline{\mathsf{L}}$  $\overline{\phantom{a}}$ 2 *n*  $\overline{\phantom{a}}$  $\vert$  $\overline{\phantom{a}}$  $\overline{\phantom{a}}$  $\mathbf{r}$  $\mathbf{r}$ 2 *n*
	- Lomuto:  $1 \leq e(n) \leq n$ 
		- − Best: A[ *p*…*r* −1 ] > *pivot*
		- Worst: A[ $p...r-1$ ]  $\leq pi \nmid v \nmid r$

#### Comparison of Hoare's & Lomuto's Algorithms

 $\triangleright$  # of element comparisons:  $c_e(n)$ 

- Hoare:  $n + 1 \le c_e(n) \le n + 2$ 
	- $-$  Best:  $i_k = j_k$
	- − Worst:  $i_k = j_k + 1$
- Lomuto:  $c_e(n) = n 1$
- $\triangleright$  # of index comparisons:  $c_i(n)$ 
	- Hoare:  $1 \le c_i(n) \le \left| \frac{n}{2} \right| + 1$   $(c_i(n) = e(n) + 1)$  $\rfloor$  $\overline{\phantom{a}}$  $\overline{\phantom{a}}$  $\overline{\mathsf{L}}$  $\overline{\phantom{a}}$ 2 *n*
	- Lomuto:  $c_i(n) = n 1$

#### Comparison of Hoare's & Lomuto's Algorithms

➢ # of index increment/decrement operations: *a*(*n*)

- Hoare:  $n + 1 \le a(n) \le n + 2$  ( $a(n) = c_e(n)$ )
- Lomuto:  $n \le a(n) \le 2n-1$   $(a(n) = e(n) + (n-1))$
- Hoare's algorithm is in general faster
- Hoare behaves better when pivot is repeated in A[*p*…*r*]
	- − Hoare: Evenly distributes them between left & right regions
	- − Lomuto: Puts all of them to the left region